#### The Directory

The directory holds mappings between humanfriendly names (HFNs) and inode numbers

- It stores two types of mappings:
	- Hard links
		- map a file's HFN (its local path) to the file's inode number
	- Symbolic (soft) links
		- Logically, map a file's HFN (its local path) to the HFN of a different file
		- Implementation: maps a file's HFN to the number of an  $\triangleright$ inode that contains the HFN of a different file

#### Hard links

- Creating file foo adds a hard link for file foo in the file's  $\bigcirc$ directory
- Command ln oldpath newpath  $\bigcirc$ 
	- adds to the directory a hard link mapping HFN newpath to the inode number of the file with HFN oldpath
	- Now two HFNs are mapping to the same inode!
	- calls int link(const char \*oldpath, const char \*newpath)  $\Box$
- Removing a file through the rm [file] command invokes a call to int unlink(const char \*pathname)
	- removes from directory the hard link between pathname and corresponding inode number
- File's inode stores the number of hard links to it
	- $\Box$  inode reclaimed (file deleted) only when link count = 0; if file opened, wait to reclaim until file is closed

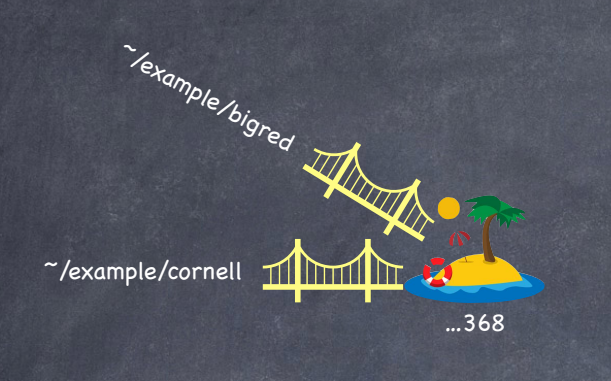

la13@en-cs-cisugcl10:~\$ cd example la13@en-cs-cisugcl10:~/example\$ ls la13@en-cs-cisugcl10:~/example\$ ls -ai 392852366 . 391230414 .. la13@en-cs-cisugcl10:~/example\$ echo ezra > cornell la13@en-cs-cisugcl10:~/example\$ cat cornell ezra la13@en-cs-cisugcl10:~/example\$ ls -ai 392852366 . 391230414 .. 392852368 cornell la13@en-cs-cisugcl10:~/example\$ ln cornell bigred la13@en-cs-cisugcl10:~/example\$ cat bigred ezra la13@en-cs-cisugcl10:~/example\$ ls -i 392852368 bigred 392852368 cornell

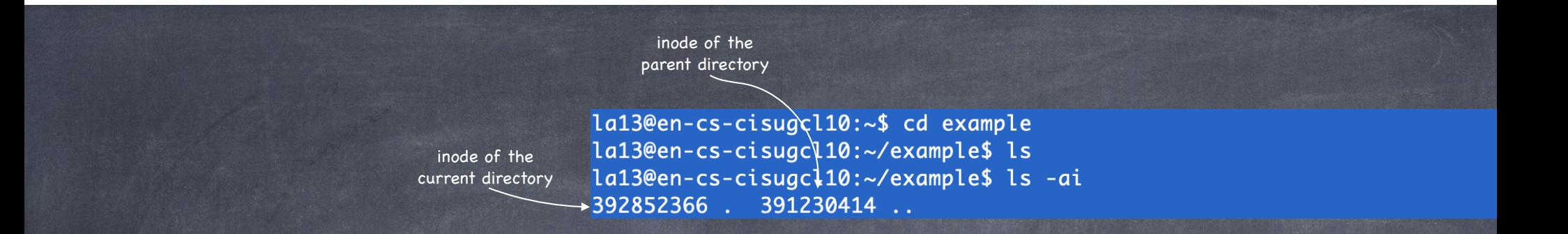

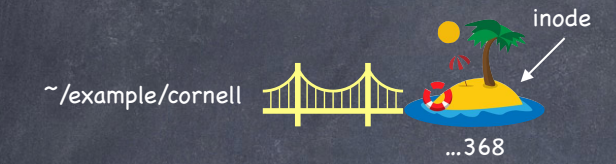

la13@en-cs-cisugcl10:~\$ cd example la13@en-cs-cisugcl10:~/example\$ ls la13@en-cs-cisugcl10:~/example\$ ls -ai 392852366 . 391230414 .. la13@en-cs-cisugcl10:~/example\$ echo ezra > cornell la13@en-cs-cisugcl10:~/example\$ cat cornell ezra la13@en-cs-cisugcl10:~/example\$ ls -ai 392852366 . 391230414 .. 392852368 cornell

## Example

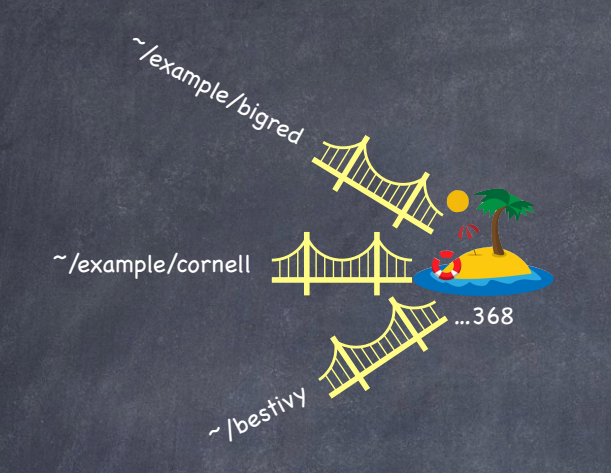

la13@en-cs-cisuacl10:~\$ cd example la13@en-cs-cisugcl10:~/example\$ ls la13@en-cs-cisugcl10:~/example\$ ls -ai 392852366 . 391230414 .. la13@en-cs-cisugcl10:~/example\$ echo ezra > cornell la13@en-cs-cisugcl10:~/example\$ cat cornell ezra la13@en-cs-cisugcl10:~/example\$ ls -ai 392852366 . 391230414 .. 392852368 cornell la13@en-cs-cisugcl10:~/example\$ ln cornell bigred la13@en-cs-cisugcl10:~/example\$ cat bigred ezra la13@en-cs-cisugcl10:~/example\$ ls -i 392852368 bigred 392852368 cornell la13@en-cs-cisugcl10:~/example\$ ln bigred ../bestivy la13@en-cs-cisugcl10:~/example\$ ls -i 392852368 bigred 392852368 cornell la13@en-cs-cisugcl10:~/example\$ cd .. la13@en-cs-cisugcl10:~\$ cat bestivy ezra  $l$ a13@en-cs-cisugcl10:~\$ ls -i 392852368 bestivy 398842589 CS4410-2020sp-A4 392852366 example

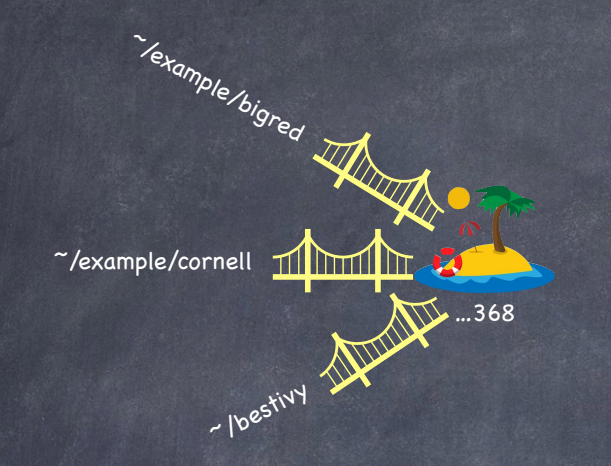

la13@en-cs-cisuacl10:~\$ cd example la13@en-cs-cisugcl10:~/example\$ ls la13@en-cs-cisugcl10:~/example\$ ls -ai 392852366 . 391230414 .. la13@en-cs-cisugcl10:~/example\$ echo ezra > cornell la13@en-cs-cisugcl10:~/example\$ cat cornell ezra la13@en-cs-cisugcl10:~/example\$ ls -ai 392852366 . 391230414 .. 392852368 cornell la13@en-cs-cisugcl10:~/example\$ ln cornell bigred la13@en-cs-cisugcl10:~/example\$ cat bigred ezra la13@en-cs-cisugcl10:~/example\$ ls -i 392852368 bigred 392852368 cornell la13@en-cs-cisugcl10:~/example\$ ln bigred ../bestivy la13@en-cs-cisugcl10:~/example\$ ls -i 392852368 bigred 392852368 cornell la13@en-cs-cisugcl10:~/example\$ cd .. la13@en-cs-cisugcl10:~\$ cat bestivy ezra  $l$ a13@en-cs-cisugcl10:~\$ ls -i 392852368 bestivy 398842589 CS4410-2020sp-A4 392852366 example la13@en-cs-cisugcl10:~\$ cd example la13@en-cs-cisugcl10:~/example\$ rm cornell la13@en-cs-cisugcl10:~/example\$ rm bigred la13@en-cs-cisugcl10:~/example\$ ls -i la13@en-cs-cisugcl10:~/example\$ cd ..

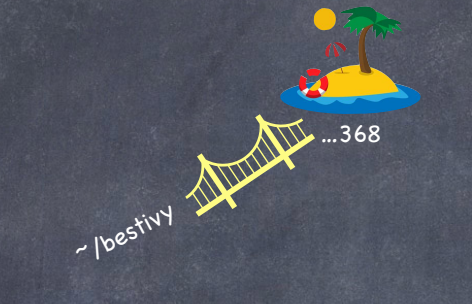

la13@en-cs-cisuacl10:~\$ cd example la13@en-cs-cisugcl10:~/example\$ ls la13@en-cs-cisugcl10:~/example\$ ls -ai 392852366 . 391230414 .. la13@en-cs-cisugcl10:~/example\$ echo ezra > cornell la13@en-cs-cisugcl10:~/example\$ cat cornell ezra la13@en-cs-cisugcl10:~/example\$ ls -ai 392852366 . 391230414 .. 392852368 cornell la13@en-cs-cisugcl10:~/example\$ ln cornell bigred la13@en-cs-cisugcl10:~/example\$ cat bigred ezra la13@en-cs-cisugcl10:~/example\$ ls -i 392852368 bigred 392852368 cornell la13@en-cs-cisugcl10:~/example\$ ln bigred ../bestivy la13@en-cs-cisugcl10:~/example\$ ls -i 392852368 bigred 392852368 cornell la13@en-cs-cisugcl10:~/example\$ cd .. la13@en-cs-cisugcl10:~\$ cat bestivy ezra  $l$ a13@en-cs-cisugcl10:~\$ ls -i 392852368 bestivy 398842589 CS4410-2020sp-A4 392852366 example la13@en-cs-cisugcl10:~\$ cd example la13@en-cs-cisugcl10:~/example\$ rm cornell la13@en-cs-cisugcl10:~/example\$ rm bigred la13@en-cs-cisugcl10:~/example\$ ls -i la13@en-cs-cisugcl10:~/example\$ cd .. la13@en-cs-cisugcl10:~\$ cat bestivy ezra  $la13@en-cs-cisugc110:-$ l s -i$ 392852368 bestivy 398842589 CS4410-2020sp-A4 392852366 example  $l$ a13@en-cs-cisugcl10:~\$

### Symbolic (Soft) links

#### More flexible than hard links

- $\Box$  can link to a directory
- can link to files in another volume

#### A map between pathnames

- to link newpathname to existingpathname for file inode1:
	- create a hard link between newpathname and new file inode2  $\triangleright$
	- store in inode2 the existingpathname for inode1  $\triangleright$
- so, a symbolic link is really a file (inode2 in our example) of a third type
	- neither a regular file nor a directory  $\triangleright$
- Created using ln, but with the -s flag $\bigcirc$

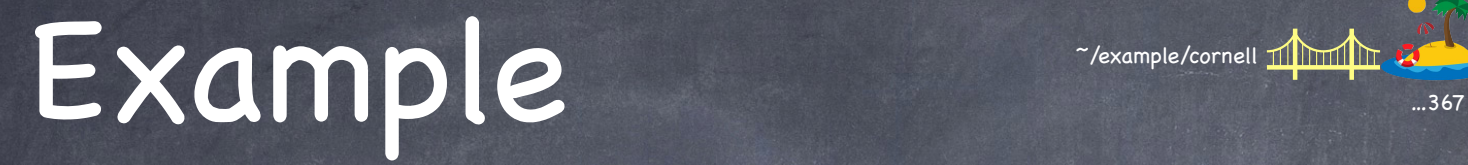

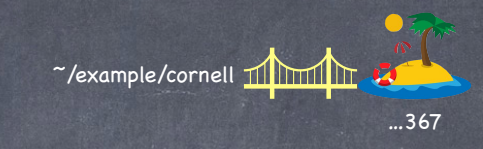

[la13@en-cs-cisugcl05:~\$ cd example [la13@en-cs-cisugcl05:-/example\$ echo ezra > cornell Ila13@en-cs-cisugcl05:-/example\$ ls -i 392852367 cornell

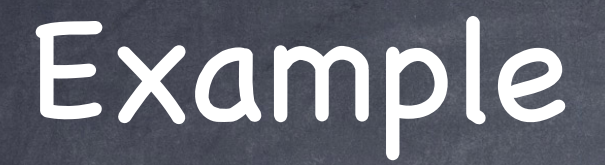

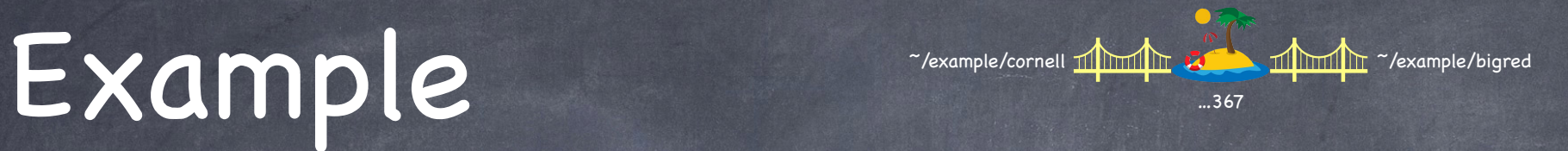

[la13@en-cs-cisugcl05:~\$ cd example [la13@en-cs-cisugcl05:-/example\$ echo ezra > cornell [la13@en-cs-cisugcl05:~/example\$ ls -i 392852367 cornell [la13@en-cs-cisugcl05:~/example\$ ln cornell bigred [la13@en-cs-cisugcl05:~/example\$ ls -i 392852367 bigred 392852367 cornell

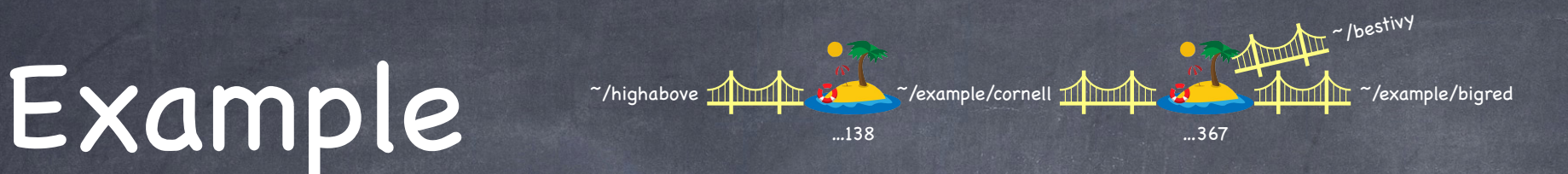

[la13@en-cs-cisugcl05:~\$ cd example [la13@en-cs-cisugcl05:-/example\$ echo ezra > cornell [la13@en-cs-cisugcl05:~/example\$ ls -i 392852367 cornell [la13@en-cs-cisugcl05:~/example\$ ln cornell bigred [la13@en-cs-cisugcl05:~/example\$ ls -i 392852367 bigred 392852367 cornell [la13@en-cs-cisugcl05:~/example\$ cd .. [la13@en-cs-cisugcl05:~\$ ln example/cornell bestivy [la13@en-cs-cisugcl05:~\$ ln -s example/cornell highabove Ataliten-es-cisugcl05:-\$ ls -i 392852367 pestivy 398842589 CS4410-2020sp-A4 392852366 example 392971138 highabove

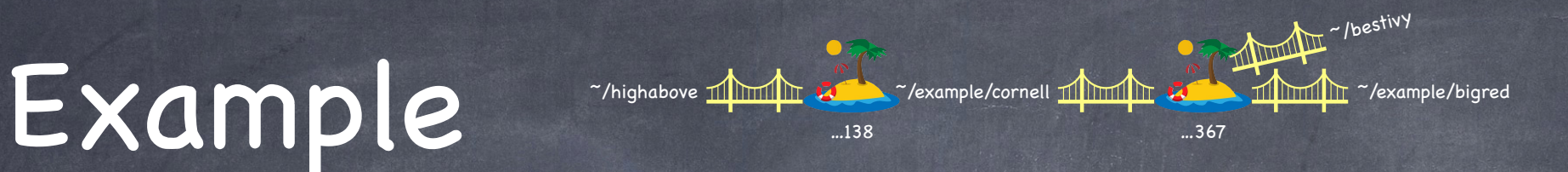

[la13@en-cs-cisugcl05:~\$ cd example [la13@en-cs-cisugcl05:-/example\$ echo ezra > cornell [la13@en-cs-cisugcl05:~/example\$ ls -i 392852367 cornell [la13@en-cs-cisugcl05:~/example\$ ln cornell bigred [la13@en-cs-cisugcl05:~/example\$ ls -i 392852367 bigred 392852367 cornell [la13@en-cs-cisugcl05:-/example\$ cd .. [la13@en-cs-cisugcl05:~\$ ln example/cornell bestivy [la13@en-cs-cisugcl05:~\$ ln -s example/cornell highabove  $\texttt{[la13\ell en-cs-cisugc105:-\$ 1s -i]}$ 392852367 bestivy 398842589 CS4410-2020sp-A4 392852366 example 392971138 highabove  $[la13@en-cs-cisugc105:-$ 1s -1]$ total 8  $-rw-r--r--$  3 la13 pug-la13 5 Apr 28 23:03 bestivy drwxr-sr-x 4 la13 pug-la13 4096 Apr 27 11:55 CS4410-2020sp-A4 drwxr-sr-x 2 la13 pug-la13 4096 Apr 28 23:03 example lrwxrwxrwx 1 la13 pug-la13 15 Apr 28 23:04 highabove -> example/cornell

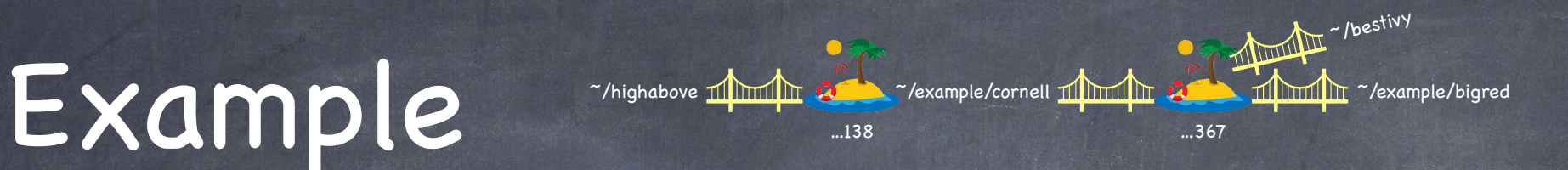

[la13@en-cs-cisugcl05:~\$ cd example [la13@en-cs-cisugcl05:-/example\$ echo ezra > cornell [la13@en-cs-cisugcl05:~/example\$ ls -i 392852367 cornell [la13@en-cs-cisugcl05:~/example\$ ln cornell bigred [la13@en-cs-cisugcl05:~/example\$ ls -i 392852367 bigred 392852367 cornell [la13@en-cs-cisugcl05:-/example\$ cd .. [la13@en-cs-cisugcl05:~\$ ln example/cornell bestivy [la13@en-cs-cisugcl05:~\$ ln -s example/cornell highabove  $[la13@en-cs-cisugc105:-$ 1s -i$ 392852367 bestivy 398842589 CS4410-2020sp-A4 392852366 example 392971138 highabove  $[la13@en-cs-cisugc105:-$ 1s -1]$ total 8  $-rw-r--r-3$  la13 pug-la13 5 Apr 28 23:03 bestivy drwxr-sr-x 4 la13 pug-la13 4096 Apr 27 11:55 CS4410-2020sp-A4 drwxr-sr-x 2 la13 pug-la13 4096 Apr 28 23:03 example lrwxrwxrwx 1 la13 pug-la13 15 Apr 28 23:04 highabove -> example/cornell [la13@en-cs-cisugcl05:~\$ cat bestivy ezra [la13@en-cs-cisugcl05:~\$ cat highabove ezra

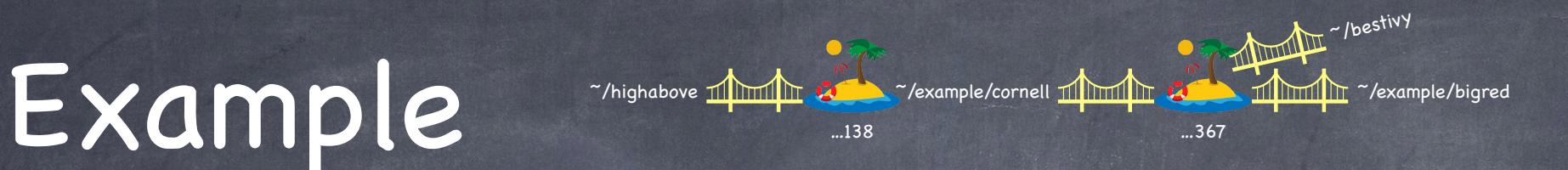

[la13@en-cs-cisugcl05:~\$ cd example [la13@en-cs-cisugcl05:-/example\$ echo ezra > cornell [la13@en-cs-cisugcl05:~/example\$ ls -i 392852367 cornell [la13@en-cs-cisugcl05:~/example\$ ln cornell bigred [la13@en-cs-cisugcl05:~/example\$ ls -i 392852367 bigred 392852367 cornell [la13@en-cs-cisugcl05:-/example\$ cd .. [la13@en-cs-cisugcl05:~\$ ln example/cornell bestivy [la13@en-cs-cisugcl05:~\$ ln -s example/cornell highabove  $[la13@en-cs-cisugc105:-$ 1s -i$ 392852367 bestivy 398842589 CS4410-2020sp-A4 392852366 example 392971138 highabove  $[la13@en-cs-cisugc105:-$ 1s -1]$ total 8  $-rw-r--r-3$  la13 pug-la13 5 Apr 28 23:03 bestivy drwxr-sr-x 4 la13 pug-la13 4096 Apr 27 11:55 CS4410-2020sp-A4 drwxr-sr-x 2 la13 pug-la13 4096 Apr 28 23:03 example lrwxrwxrwx 1 la13 pug-la13 15 Apr 28 23:04 highabove -> example/cornell [la13@en-cs-cisugcl05:~\$ cat bestivy ezra [la13@en-cs-cisugcl05:~\$ cat highabove ezra [la13@en-cs-cisugcl05:~\$ rm example/cornell

### Example …367

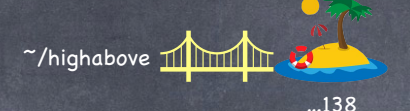

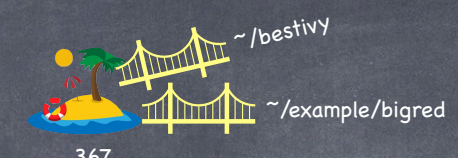

[la13@en-cs-cisugcl05:~\$ cd example [la13@en-cs-cisugcl05:-/example\$ echo ezra > cornell [la13@en-cs-cisugcl05:~/example\$ ls -i 392852367 cornell [la13@en-cs-cisugcl05:~/example\$ ln cornell bigred [la13@en-cs-cisugcl05:~/example\$ ls -i 392852367 bigred 392852367 cornell [la13@en-cs-cisugcl05:-/example\$ cd .. [la13@en-cs-cisugc105:~\$ ln example/cornell bestivy [la13@en-cs-cisugcl05:~\$ ln -s example/cornell highabove  $[la13@en-cs-cisugc105:-$ 1s -i$ 392852367 bestivy 398842589 CS4410-2020sp-A4 392852366 example 392971138 highabove  $[la13@en-cs-cisugc105:-$ 1s -1]$ total 8  $-rw-r--r-3$  la13 pug-la13 5 Apr 28 23:03 bestivy drwxr-sr-x 4 la13 pug-la13 4096 Apr 27 11:55 CS4410-2020sp-A4 drwxr-sr-x 2 la13 pug-la13 4096 Apr 28 23:03 example lrwxrwxrwx 1 la13 pug-la13 15 Apr 28 23:04 highabove -> example/cornell [la13@en-cs-cisugcl05:~\$ cat bestivy ezra [la13@en-cs-cisugcl05:~\$ cat highabove ezra [la13@en-cs-cisugcl05:~\$ rm example/cornell [la13@en-cs-cisugcl05:~\$ cat bestivy ezra

### Example <sup>~/highabove</sup> minimi<sub>mage</sub> 2020

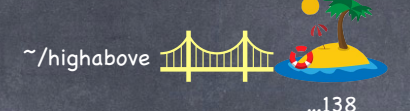

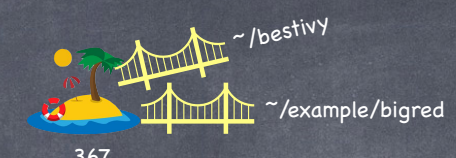

[la13@en-cs-cisugcl05:~\$ cd example [la13@en-cs-cisugcl05:-/example\$ echo ezra > cornell [la13@en-cs-cisugcl05:-/example\$ ls -i 392852367 cornell [la13@en-cs-cisugcl05:~/example\$ ln cornell bigred [la13@en-cs-cisugcl05:~/example\$ ls -i 392852367 bigred 392852367 cornell [la13@en-cs-cisugcl05:-/example\$ cd .. [la13@en-cs-cisugc105:~\$ ln example/cornell bestivy [la13@en-cs-cisugcl05:~\$ ln -s example/cornell highabove  $[la13@en-cs-cisugc105:-$ 1s -i$ 392852367 bestivy 398842589 CS4410-2020sp-A4 392852366 example 392971138 highabove  $[la13@en-cs-cisugc105:-$ 1s -1]$ total 8  $-rw-r--r--$  3 la13 pug-la13 5 Apr 28 23:03 bestivy drwxr-sr-x 4 la13 pug-la13 4096 Apr 27 11:55 CS4410-2020sp-A4 drwxr-sr-x 2 la13 pug-la13 4096 Apr 28 23:03 example lrwxrwxrwx 1 la13 pug-la13 15 Apr 28 23:04 highabove -> example/cornell [la13@en-cs-cisugcl05:~\$ cat bestivy ezra [la13@en-cs-cisugcl05:~\$ cat highabove ezra [la13@en-cs-cisugcl05:~\$ rm example/cornell [la13@en-cs-cisugcl05:~\$ cat bestivy ezra [la13@en-cs-cisugcl05:~\$ cat highabove cat: highabove: No such file or directory  $l$ a13@en-cs-cisuqcl05:~\$

#### Permission Bits

```
[la13@en-cs-cisugc105:-$ 1s -1]total 8
-rw-r--r-- 3 la13 pug-la13 5 Apr 28 23:03 bestivy
drwxr-sr-x 4 la13 pug-la13 4096 Apr 27 11:55 CS4410-2020sp-A4
drwxr-sr-x 2 la13 pug-la13 4096 Apr 28 23:03 example
lrwxrwxrwx 1 la13 pug-la13 15 Apr 28 23:04 highabove -> example/cornell
```
File bestivy

leading - says bestivy is a regular file  $\Box$ 

■ d is for directory; l is for soft link

Next nine characters are permission bits

rwx for owner, group, everyone  $\triangleright$ 

owner can read and write; group and others can just read

x set in a regular file means means file can be executed

x set in a directory that user/group/everybody is allow to cd to that directory

can be set using chmod $\triangleright$ 

#### File System Layout

#### File System is stored on disks disk can be divided into one or more partitions Sector 0 of disk: Master Boot Record (MBR). It contains: bootstrap code (loaded and executed by firmware) partition table (addresses of where partitions start & end) First block of each partition has boot block loaded by executing code in MBR and executed on boot

entire disk mennemme

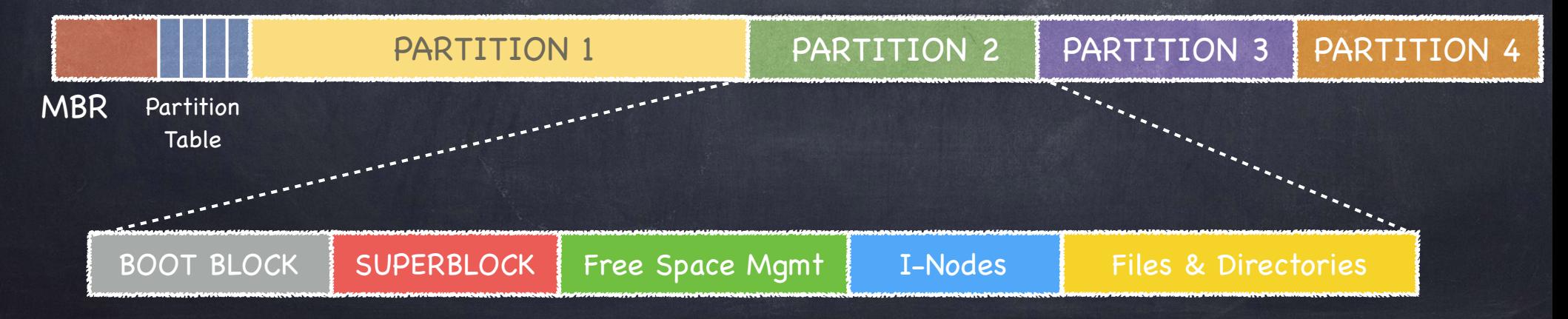

Persistent storage modeled as a sequence of N blocks  $\circledcirc$ 

- from 0 to N-1  $\Box$ 
	- **DE in this example, 64 blocks, each 4KB**

some blocks store data

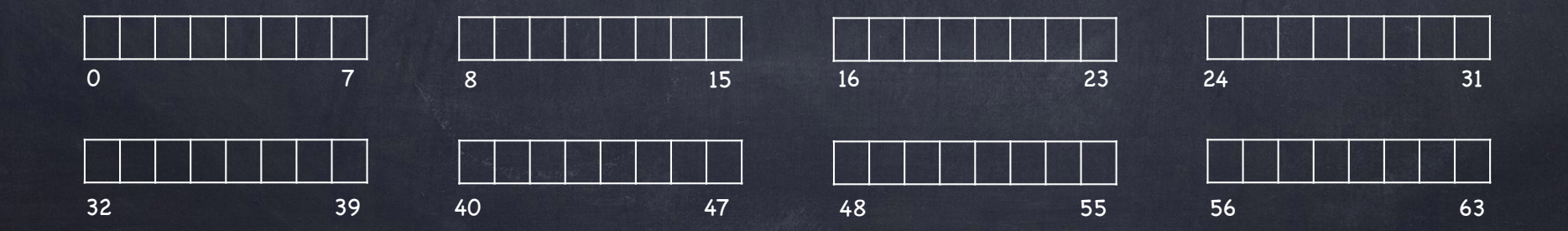

- from 0 to N-1  $\Gamma$ 
	- **in this example, 64 blocks, each 4KB**
- some blocks store data
- other blocks store metadata  $\Box$ 
	- an array of inodes  $\triangleright$ 
		- $-$  if an inode is 256 bytes, then 16 inodes per block. With 5 blocks for inodes, file system can have up to 80 files

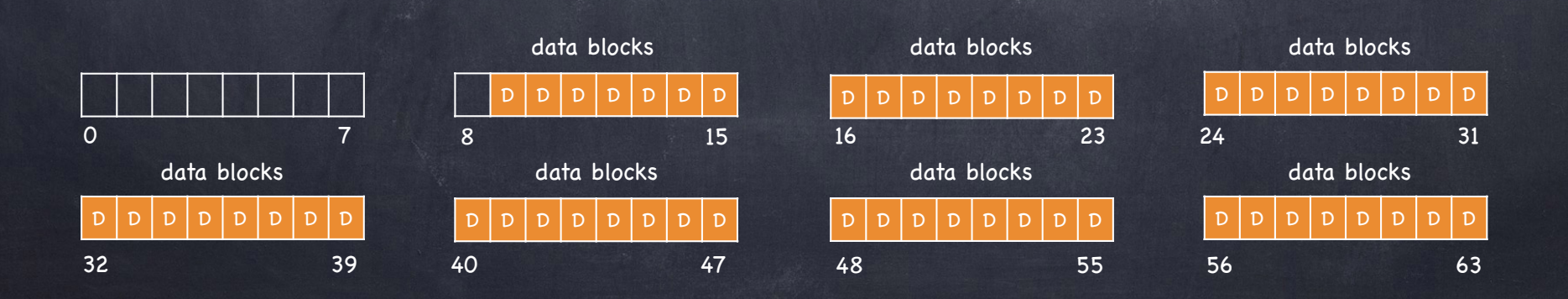

- from 0 to N-1  $\Gamma$ 
	- **in this example, 64 blocks, each 4KB**
- some blocks store data
- other blocks store metadata  $\Gamma$ 
	- an array of inodes  $\triangleright$ 
		- if an inode is 256 bytes, then 16 inodes per block. With 5 blocks for inodes, file system can have up to 80 files

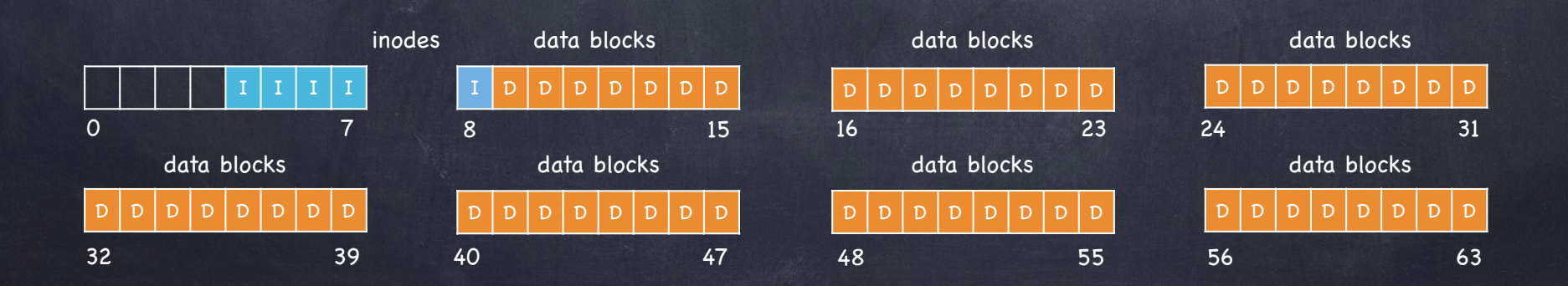

- from 0 to N-1  $\Box$ 
	- **in this example, 64 blocks, each 4KB**
- some blocks store data
- $\Box$  other blocks store metadata (remember stat()?)
	- an array of inodes  $\triangleright$ 
		- $-$  if an inode is 256 bytes, then 16 inodes per block. With 5 blocks for inodes, file system can have up to 80 files
	- bitmaps tracking free inodes and data blocks;

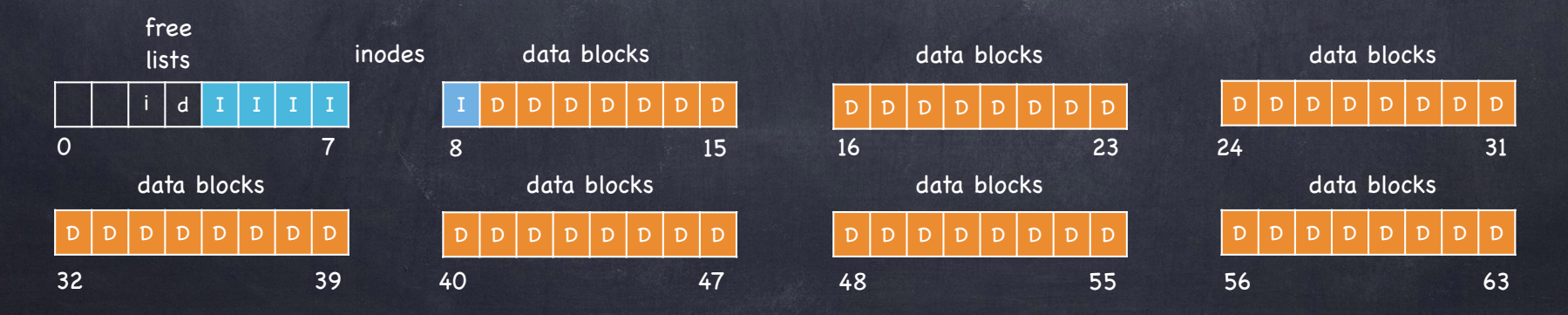

- from 0 to N-1  $\Gamma$ 
	- **in this example, 64 blocks, each 4KB**
- some blocks store data
- $\Box$  other blocks store metadata (remember stat()?)
	- an array of inodes  $\triangleright$ 
		- $-$  if an inode is 256 bytes, then 16 inodes per block. With 5 blocks for inodes, file system can have up to 80 files
	- bitmaps tracking free inodes and data blocks; Superblock; Boot block

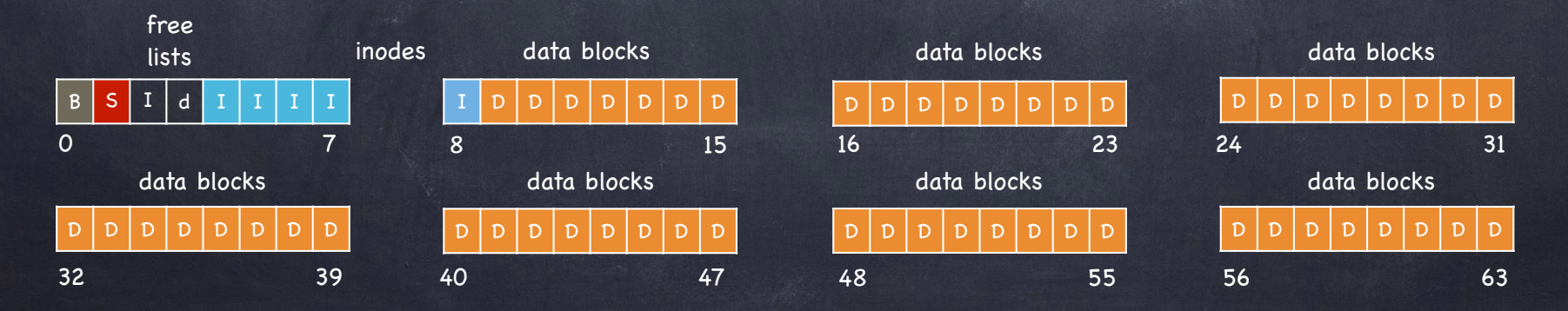

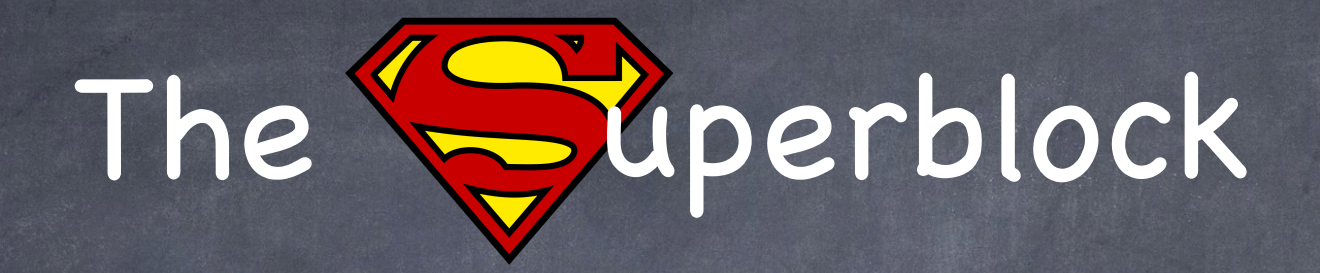

One logical superblock per file system at a well-known location contains metadata about the file system, including  $\Box$ how many inodes D how many data blocks D where the inode table begins D may contain info to manage free inodes/data blocks Þ  $\Box$  read first when mounting a file system

## Storing Files

Files can be allocated in different ways  $\bigcirc$ Contiguous allocation all bytes together, in order Linked Structure Each points to the next block Indexed Structure Index block, pointing to many other blocks  $\blacktriangleright$ Which is best? For sequential access? Random access? Large files? Small files? Mixed?

#### Contiguous Allocation

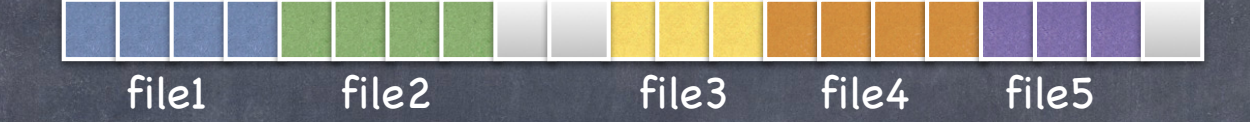

All bytes together, in order Simple: only need start block and size Efficient: one seek to read entire file Fragmentation: external, and can be serious  $\Box$ Usability: User need to know file's size at time of creation

Used in CD-ROm, DVDs

#### Linked List Allocation

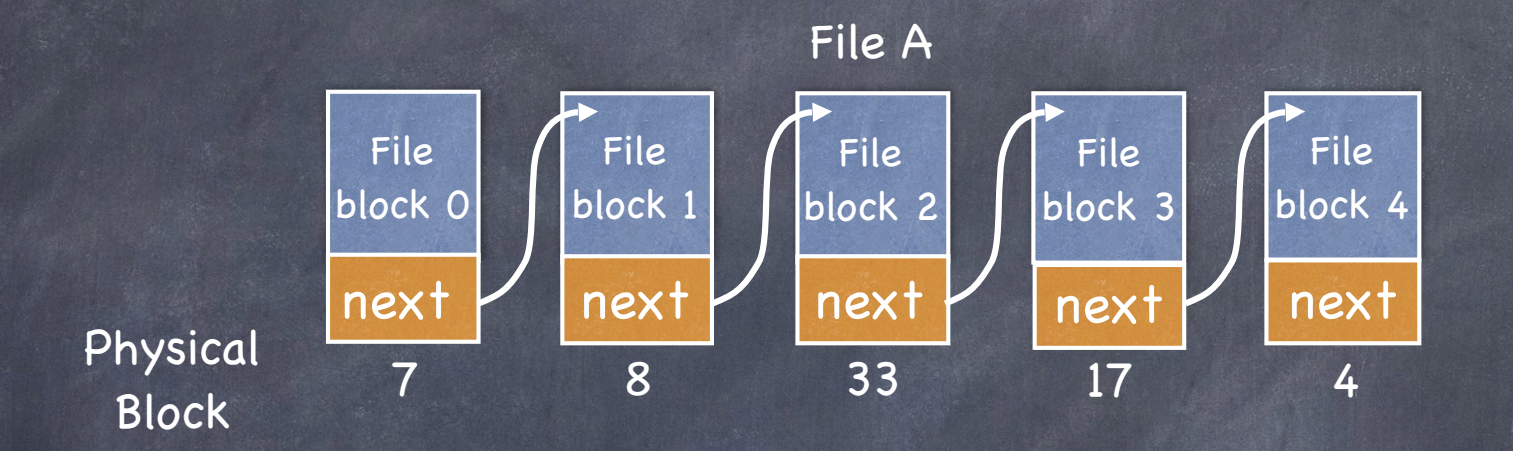

- Each file is stored as a linked list of blocks  $\bullet$ first word of each block points to next block the rest of the block is data  $\Box$
- Space utilization: no external fragmentation  $\circledcirc$
- Simplicity: only need to find first block of each file  $\circledcirc$
- Performance: random access is slow  $\circledcirc$
- Implementation: blocks mix data and metadata

# File Allocation Table (FAT ) FS

Decouple data and metadata reduces disk seeks (and enables caching!)

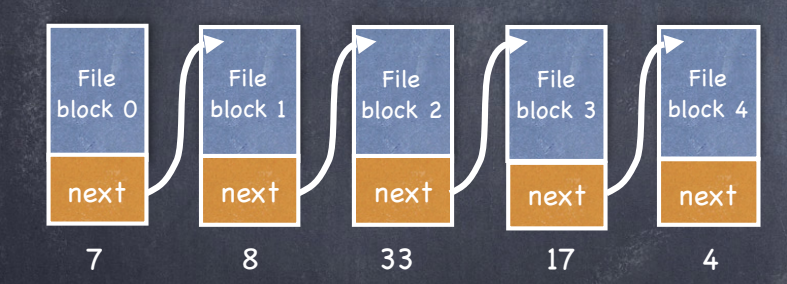

#### Microsoft, late 70s

- still widely used today
	- thumb drives, camera cards, CD ROMs

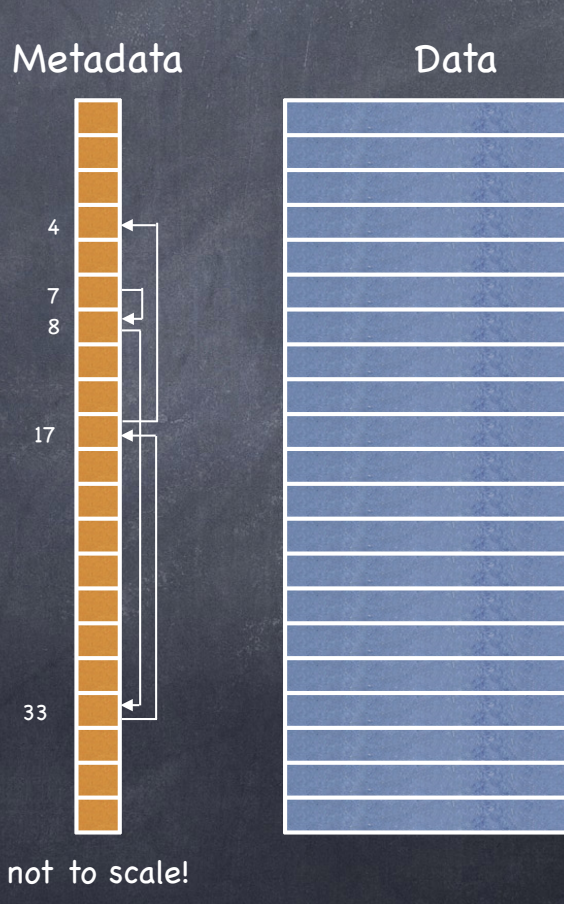

### FAT File system

Index Structures File Allocation Table (FAT ) array of 32-bit entries  $\bullet$  one entry per block file represented as a linked list of FAT entries  $\odot$  file # = index of first FAT entry

#### Free space map

If data block i is free, then  $FAT[i] = 0$  $\bullet$  find free blocks by scanning FAT

#### Locality heuristics

As simple as next fit:  $\square$  scan sequentially from last allocated entry and return next free entry Can be improved through defragmentation

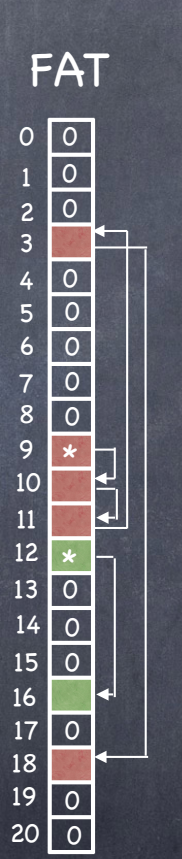

#### file 9 block 3 file 9 block 0 file 9 block 1 file 9 block 2 file 12 block 0 file 12 block 1 file 9 block 4 FAT Data blocks

#### **Directory**

Maps file name to FAT index

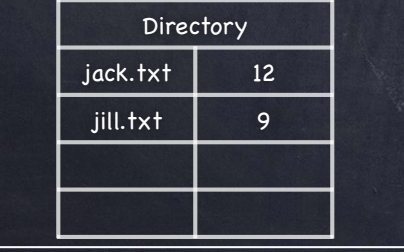

### FAT File system

#### Advantages

- simple!
- $D$  per file, needs only start block
- widely supported
- no external fragmentation
- no conflating data and metadata in the same block
	-

#### Disadvantages

- Poor locality
	- many file seeks unless entire FAT in memory
	- 1 TB (240 bytes) disk, 4kb (212 bytes block, 228 FAT entries; at 4B/entry, 1 GB (!)
- Poor random access
	- $\Box$  needs sequential traversal
- Limited access control
	- no file owner or group ID
	- $\Box$  any user can read/write any file
- No support for hard links
- Volume and file size are limited FAT entry is 32 bits, but top 4 are reserved
	- $\Box$  no more than 2<sup>28</sup> blocks
	- with 4kB blocks, at most 1TB FS
	- $\Box$  file no bigger than 4GB
- No support for advanced reliability techniques

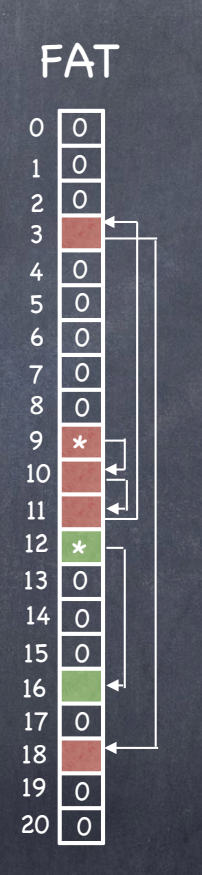

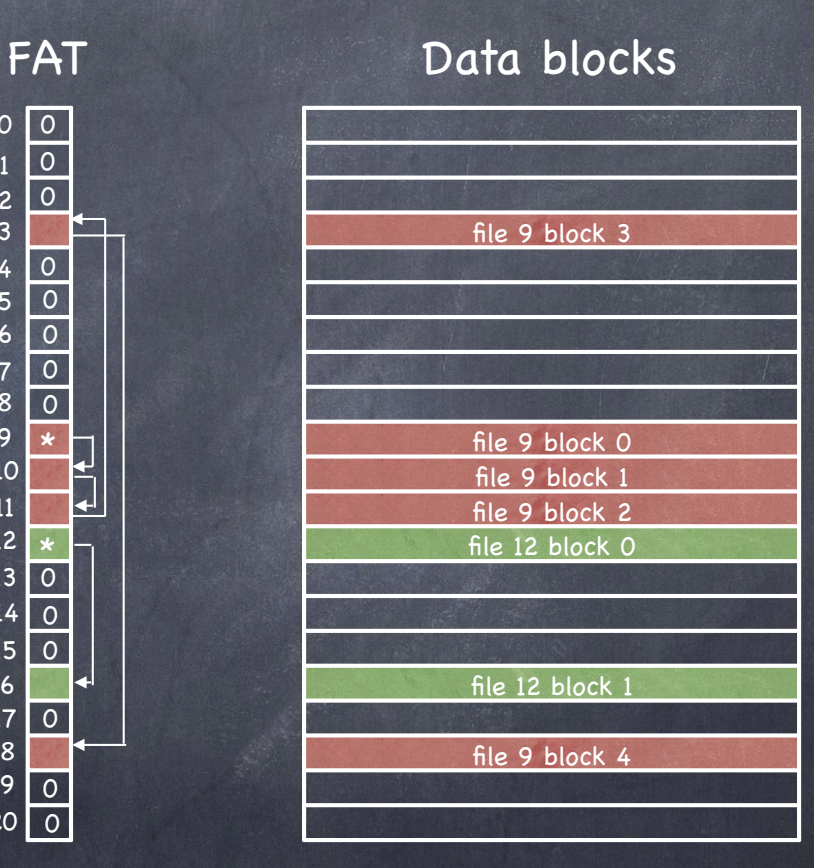

### File System Layout

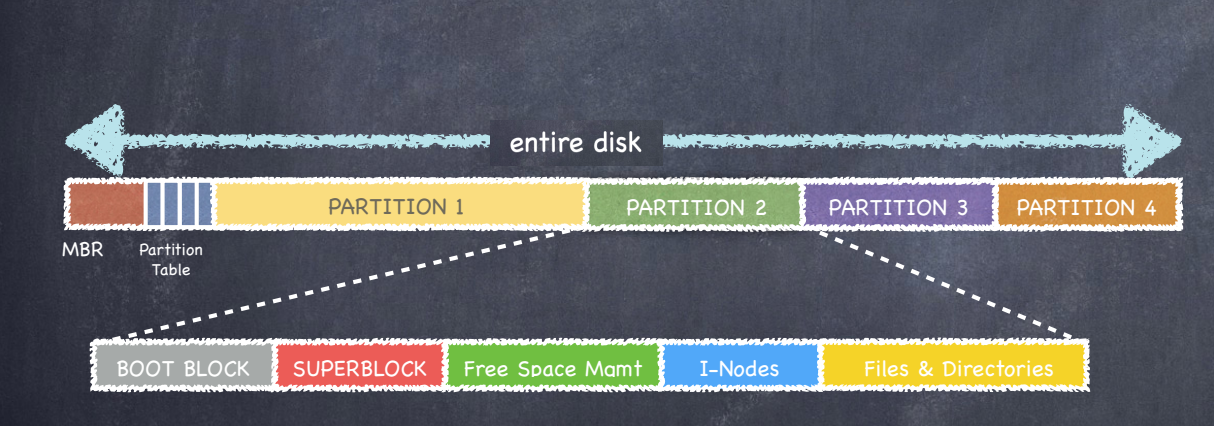

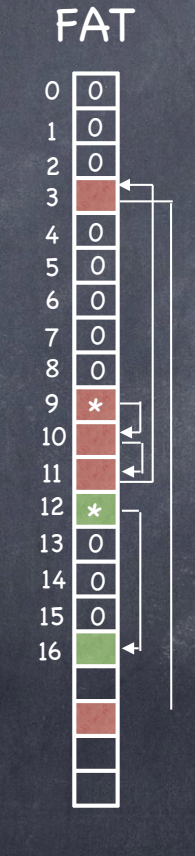

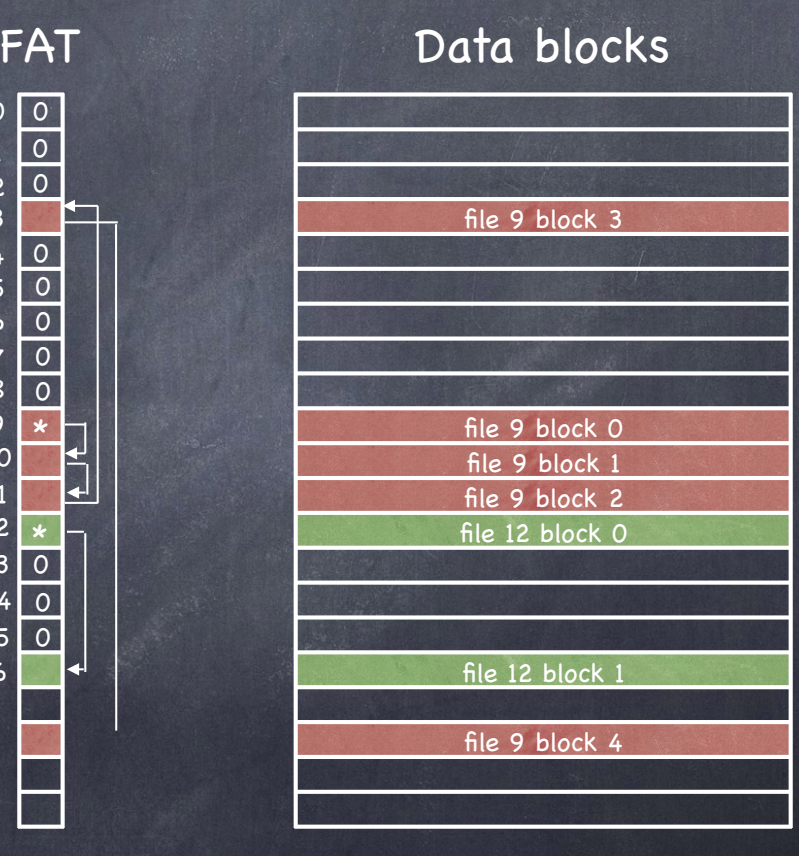

BOOT BLOCK SUPERBLOCK FAT PLACE Blocks

# Tree-based Multi-level Index

UFS (Unix File System) (Ken Thompson, 1969) 4.2 BSD FFS (Fast File System) (McKusick, Joy, Leffler, Fabry, 1983)

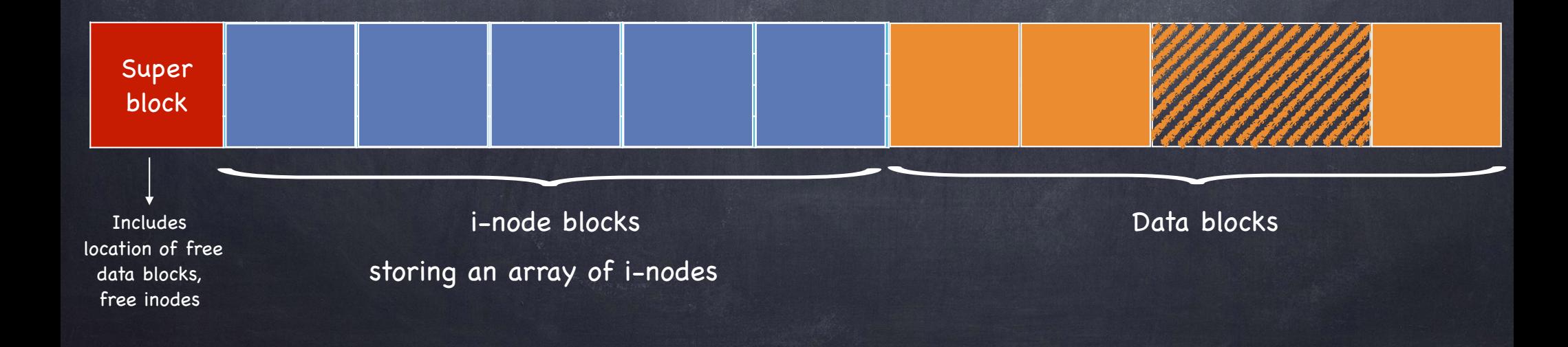

# Multilevel index

#### Inode Array

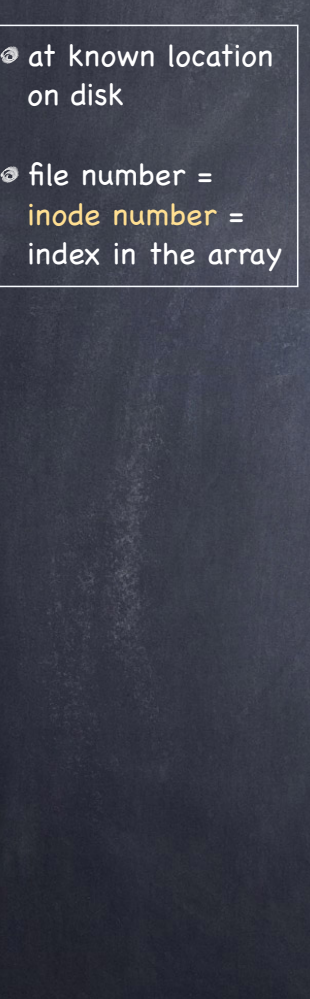

#### File structure

- Each file is a fixed, asymmetric tree, with fixed size data blocks (e.g. 4KB) as its leaves
- The root of the tree is the file's inode, containing metadata (more about it later) a set of 15 pointers
	- first 12 point to data blocks  $\triangleright$
	- last three point to intermediate blocks, themselves  $\triangleright$ containing pointers…
		- $-$  #13: pointer to a block containing pointers to data blocks
		- #14: double indirect pointer
		- #15: triple indirect pointer (!)

#### Multilevel index

Data

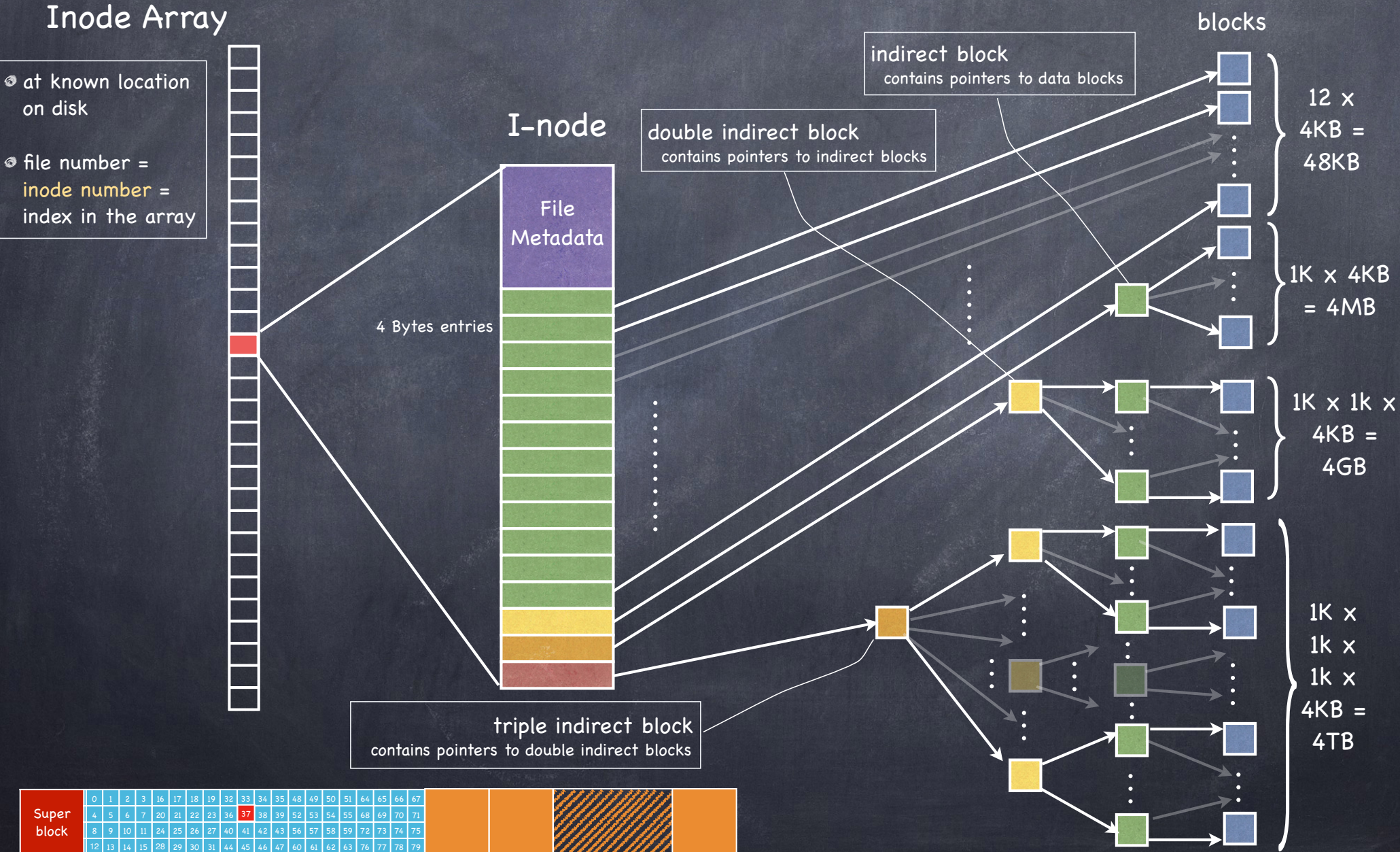

# Multilevel index: key ideas

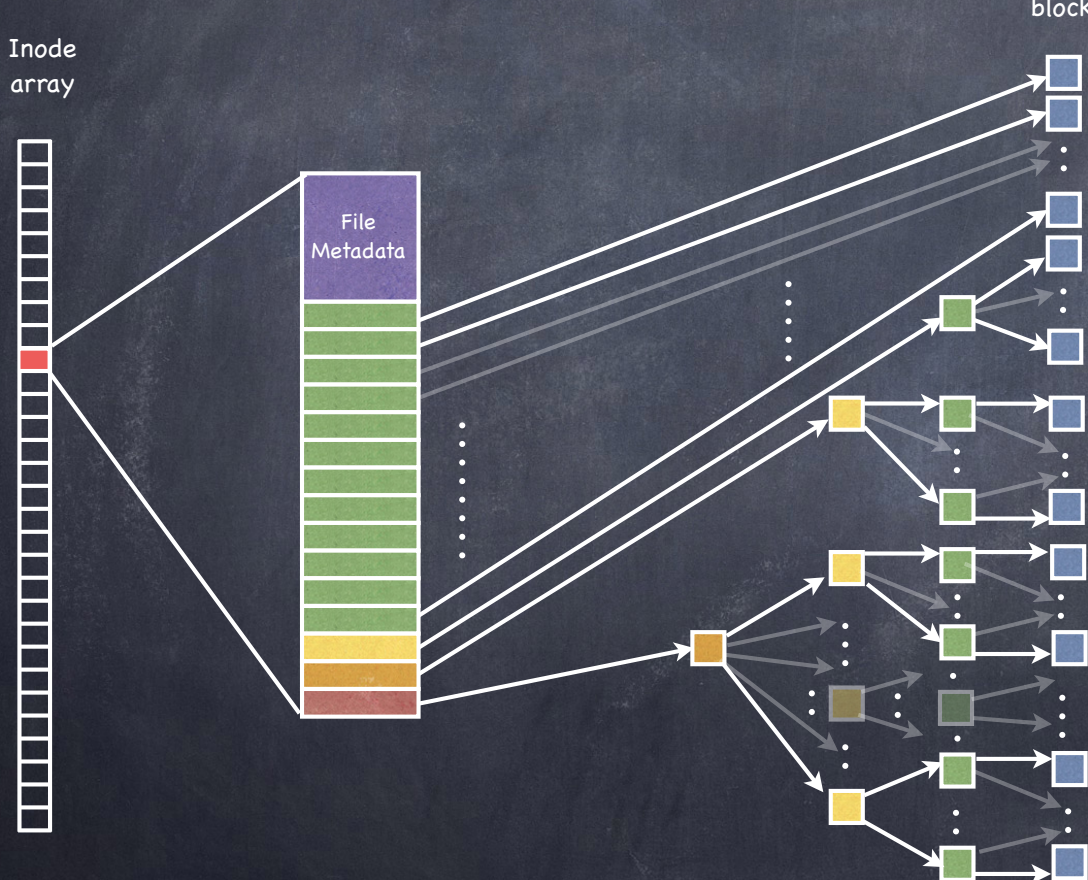

Data blocks

- Tree structure
	- efficient in finding blocks
- High degree
	- $\Box$  efficient in sequential reads
		- once an indirect block is read, can read 100s of data block
- Fixed structure
	- simple to implement
- Asymmetric
	- supports large files
	- small files don't pay large overheads

### Good for small files…

I-node File Metadata

All blocks reached

by direct pointers

If instead all blocks were accessed through a 3-level index, a file occupying a single 4KB block would require 16 KB:

- a triple indirect block
- a double indirect block
- an indirect block
- $\Box$  the 4KB data block
- reading would require reading 5 blocks to traverse the tree

## …and for sparse files

Consider file sparse.dat with two 4K blocks: one at offset 0; the other at offset 230

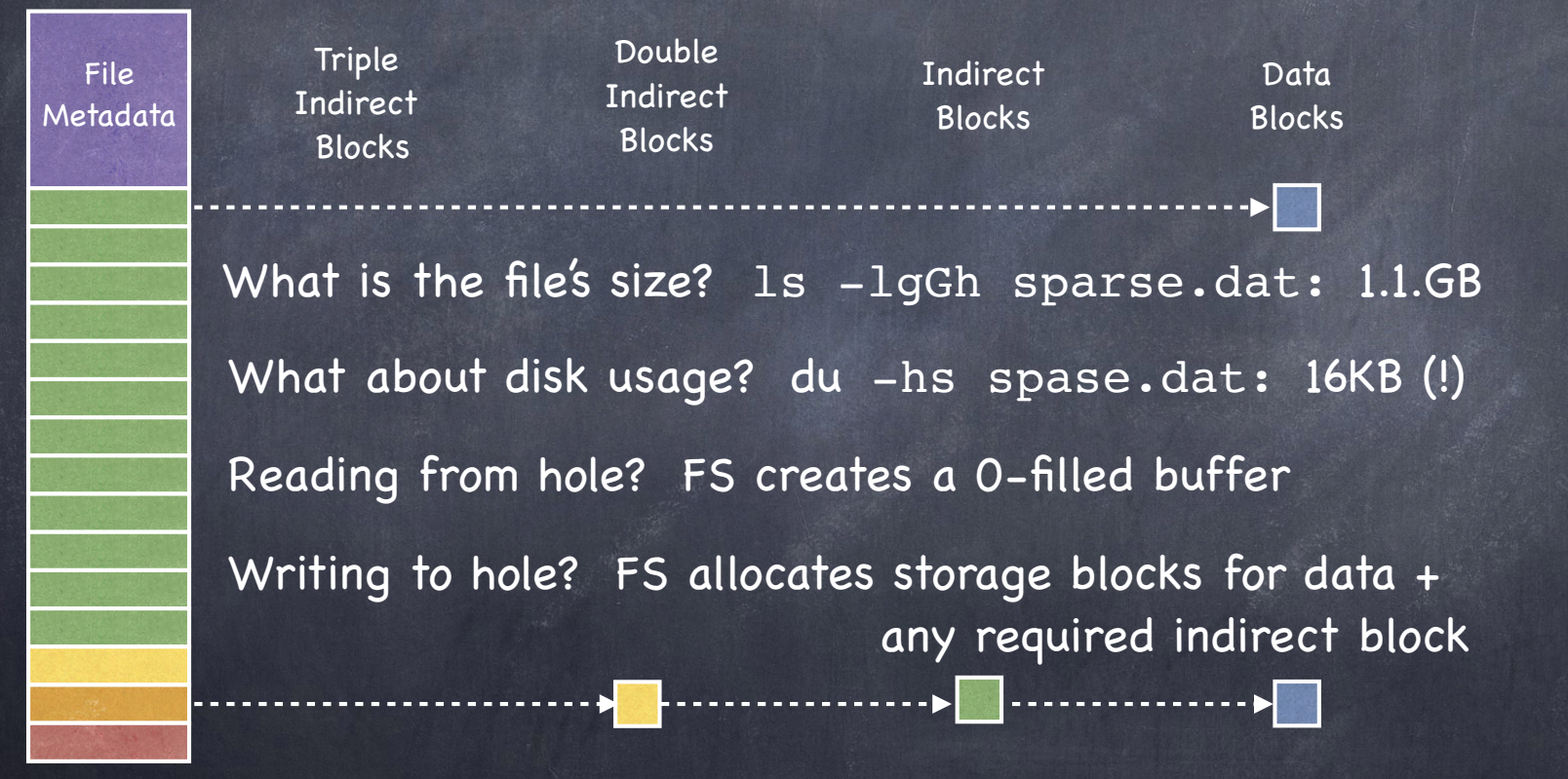

# What else is in an i-node?

File

#### Inode Type  $\circledcirc$ ordinary file Metadatadirectory symbolic link special device Size of the file (in bytes) No. of links to the i-node Owner (user id & group id)

- Protection bits
- Times: creation, last accessed, last modified ◈

#### Directory

A file that contains a collection of mapping from file name to file inode

/Users/lorenzo ..

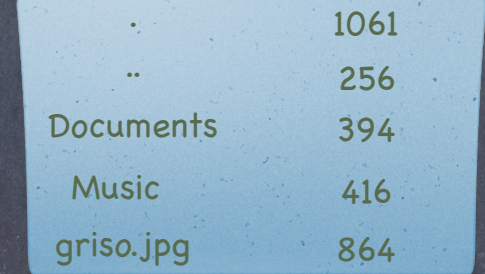

- To look up a file, find the directory that contains the mapping to the file's inode
- To find that directory, find the parent directory that contains the mapping to that directory's inode..
- Good news: root directory has well-known number (2)

# Looking up a file

Find file /Users/lorenzo/griso.jpg

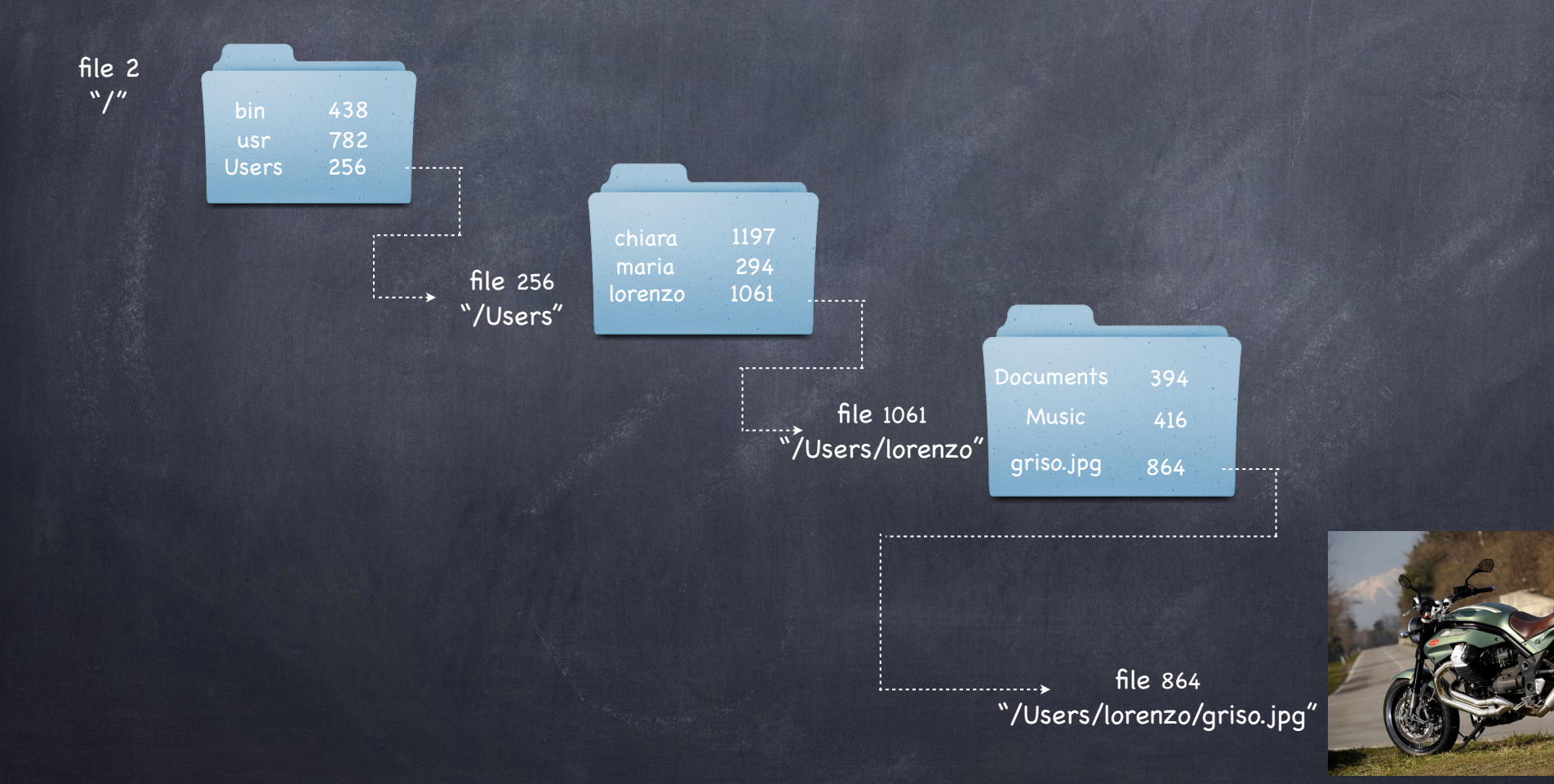

### Directory Layout

#### Directory stored as a file

Linear search to find filename (small directories)

File 1061 /Users/lorenzo

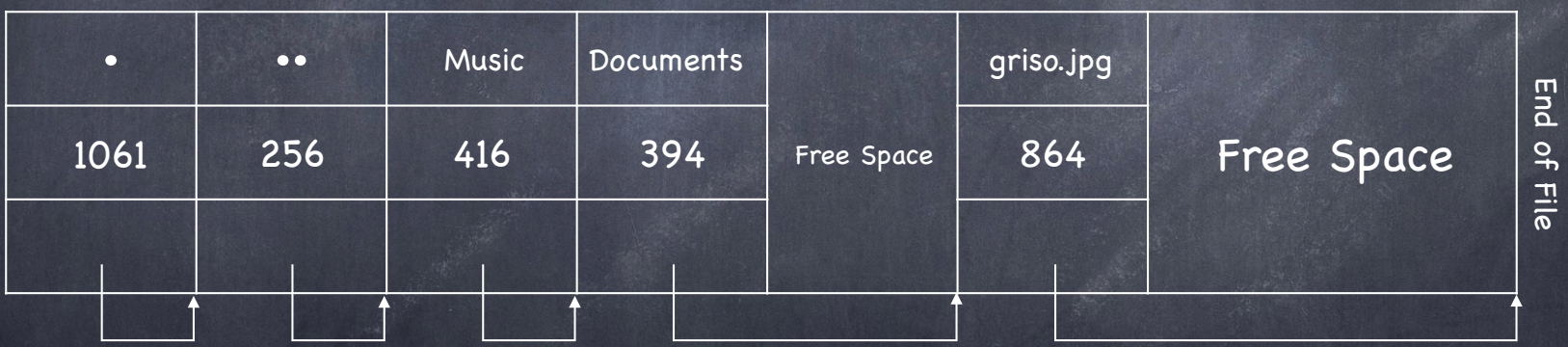

Larger directories use B trees searched by hash of file name

## Reading a File

- First, must open the file
	- open("/CS4410/roster", O\_RDONLY)  $\Box$
	- Follow the directory tree, until we get to the inode for "roster"
	- $D$  Read that inode
		- $\bullet$  do a permission check
		- return a file descriptor fd
- Then, for each read() that is issued:
	- $\Box$  read inode
	- read appropriate data block (depending on offset)
	- update last access time in inode
	- update file offset in in-memory open file table for fd

# Read first 3 data blocks from /CS4410/roster

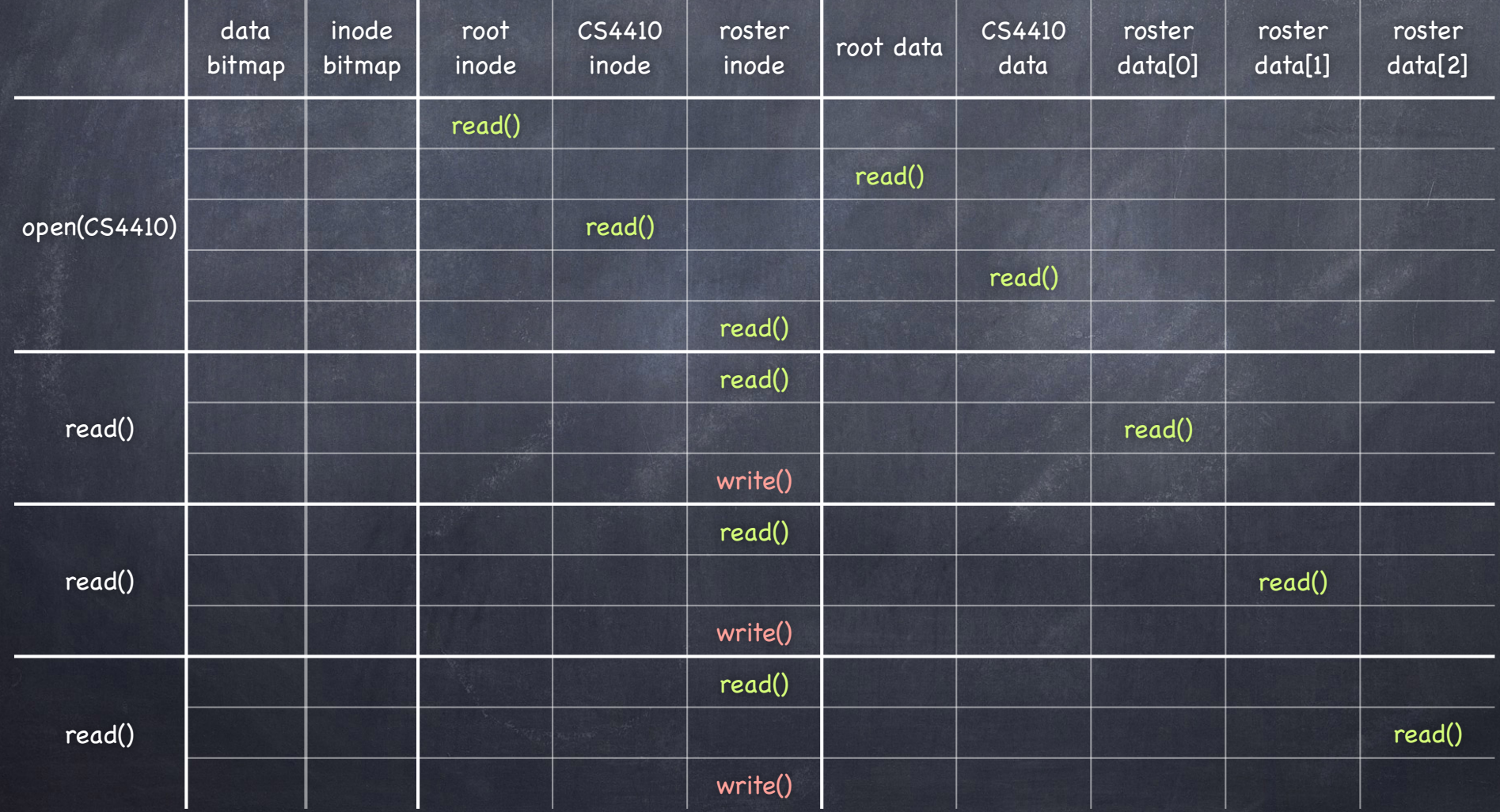

## Writing a File

- Must open the file, like before  $\bigcirc$
- But now may have to allocate a new data block  $\bigcirc$ 
	- $\Box$  each logical write can generate up to five I/O ops
		- reading the free data block bitmap B
		- writing the free data block bitmap D
		- reading the file's inode D
		- writing the file's inode to include pointer to the new block D
		- writing the new data block D

#### Creating a file is even worse!

- read and write free inode bitmap D
- write inode D
- (read) and write directory data D
- write directory inode Þ

and if directory block is full, must allocate another block

## Create /CS4410/roster & Write first 3 Data Blocks

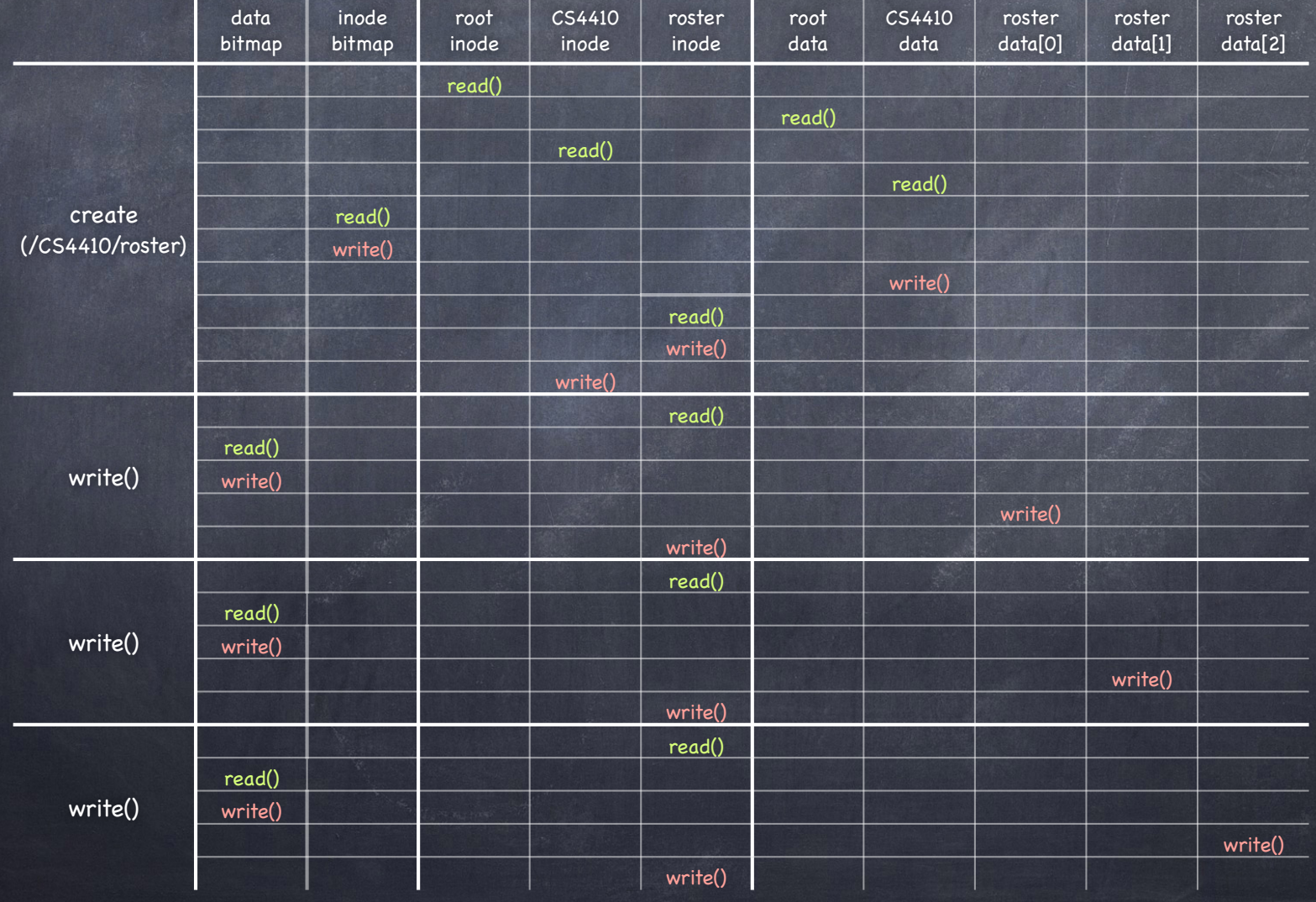

## Caching

Reading a long path can cause a lot of I/O ops!  $\bigcirc$ Cache aggressively!  $\Box$  early days: fixed sized cache for popular blocks static partitioning can be wasteful current: dynamic partitioning via unified page cache virtual memory pages and file system blocks in a single  $\triangleright$ cache Caching can significantly reduce disk I/O for reads Buffering can reduce cost of writes  $\n *is*$  some blocks may be overwritten

batching helps with scheduling disk accesses $\Box$ 

# BSD FFS: Fast File System

- UFS treats disks as if they were RAM  $\Box$  files grab first free data block: seeks and fragmentation FFS optimizes file system layout for how disks work **Smart locality heuristics** block group placement optimizes placement for when a file data and metadata, and  $\triangleright$ 
	- other files within same directory, are accessed together
	- reserved space
		- gives up about 10% of storage to allow flexibility needed to achieve locality

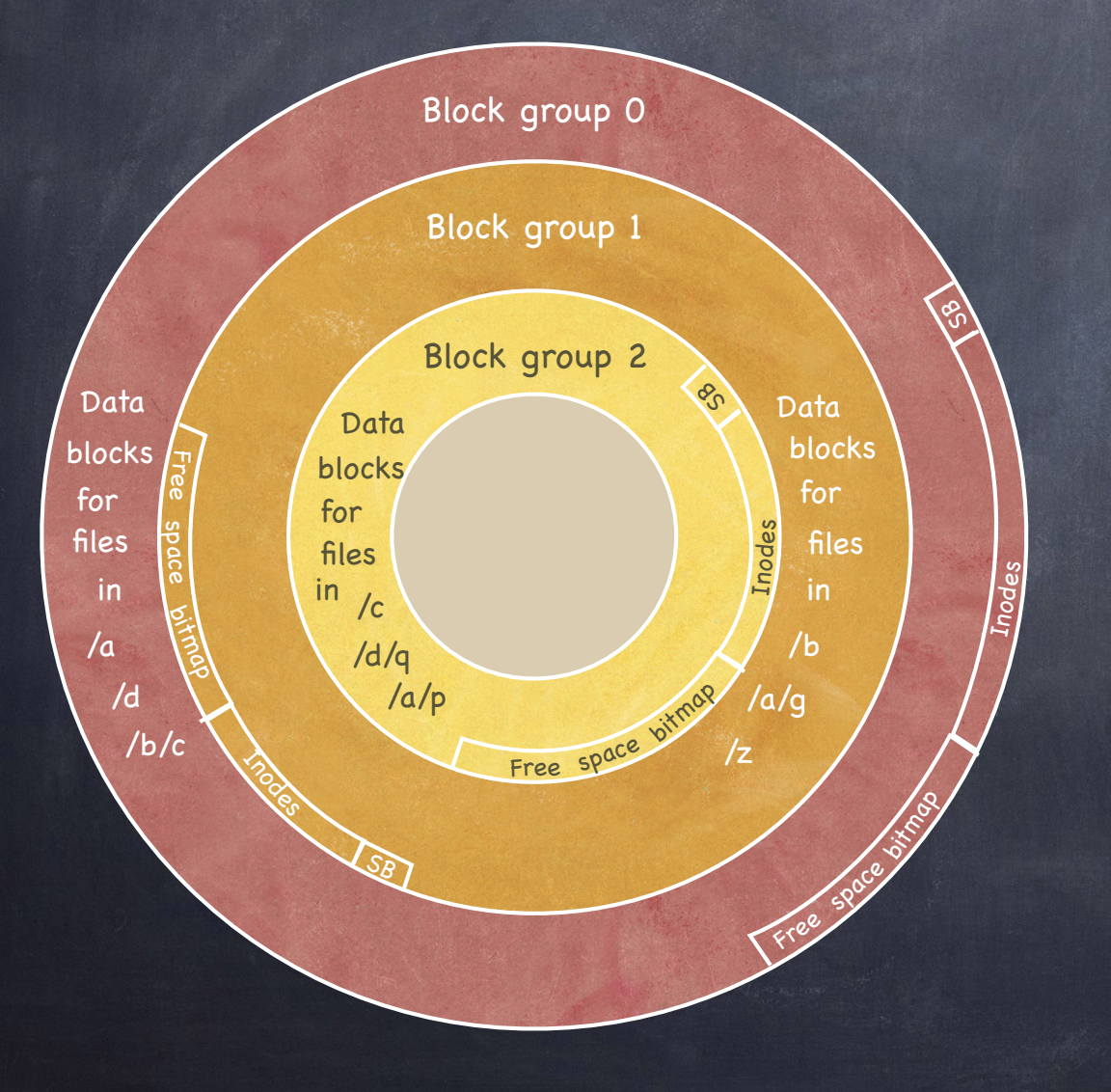

- Divide disk in block groups
	- $\Box$  sets of nearby tracks
- Distribute metadata
	- $\Box$  old design: free space bitmap and inode map in a single contiguous region
		- lots of seeks when going from reading metadata to reading data
	- $\Box$  FFS: distribute free space bitmap and inode array among block groups. Keep a superblock copy in each block group
- File Placement
	- when a new regular file is created, FFS looks for inodes in the same block as the file's directory
	- $\Box$  when a new directory is created, FFS places it in a different block from the parent's directory
- Data Placement
	- $n$  first free heuristics
	- $\Box$  trade short term for long term locality

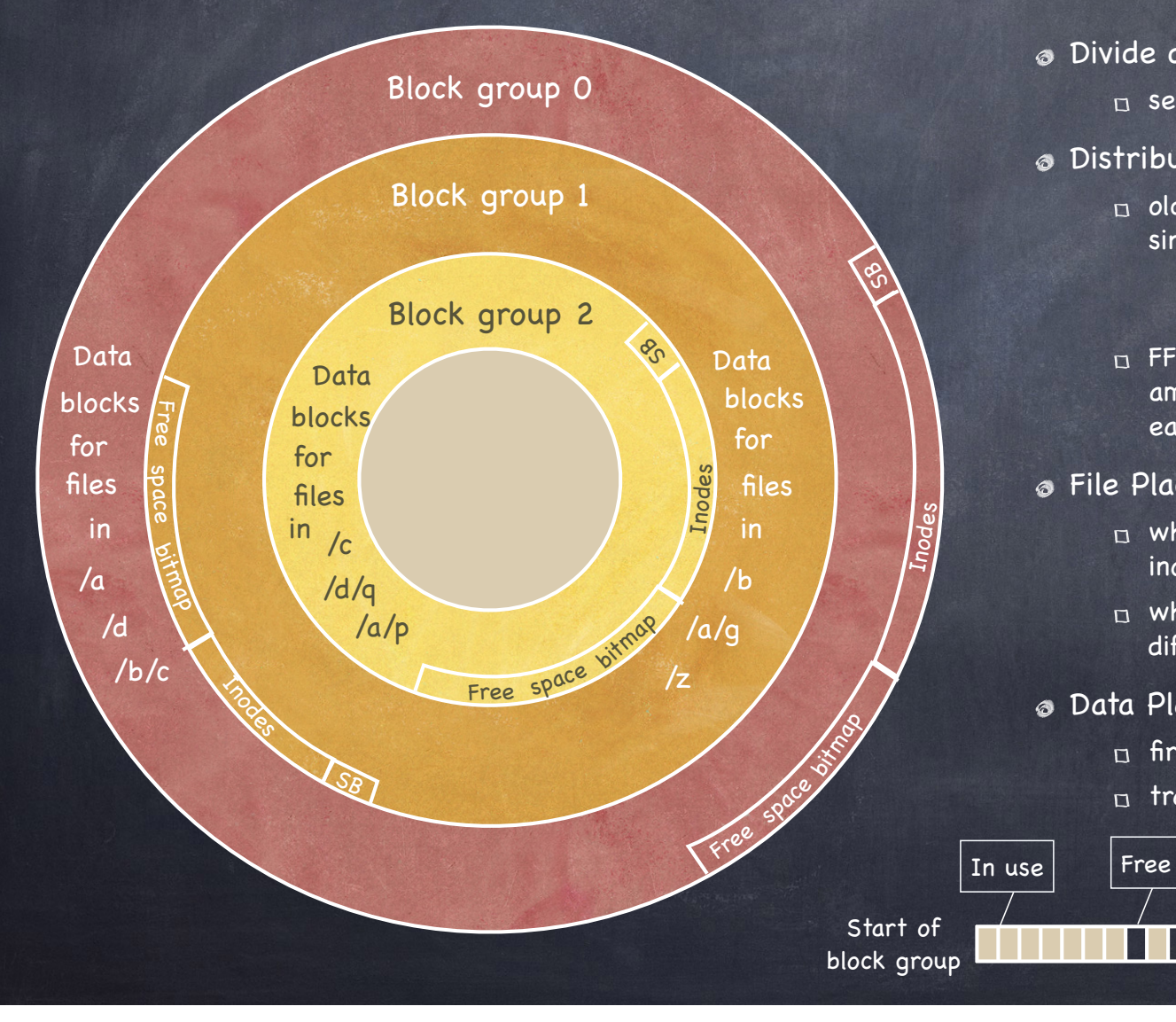

- Divide disk in block groups
	- $\Box$  sets of nearby tracks
- Distribute metadata
	- $\Box$  old design: free space bitmap and inode map in a single contiguous region
		- lots of seeks when going from reading metadata to reading data
	- $\Box$  FFS: distribute free space bitmap and inode array among block groups. Keep a superblock copy in each block group
- File Placement
	- when a new regular file is created, FFS looks for inodes in the same block as the file's directory
	- $\Box$  when a new directory is created, FFS places it in a different block from the parent's directory

#### Data Placement

- $\Box$  first free heuristics
- $\Box$  trade short term for long term locality

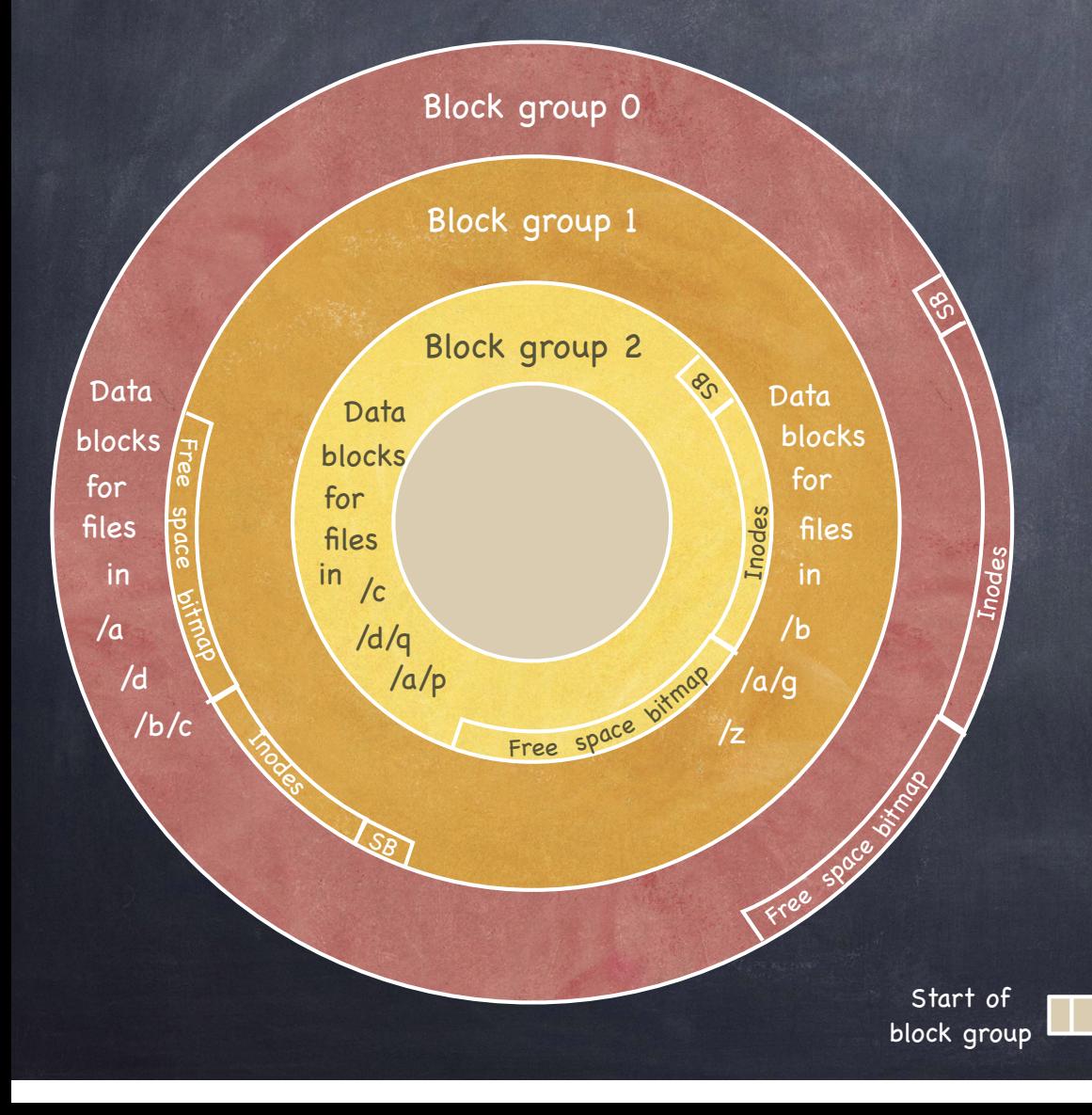

- Divide disk in block groups
	- $\Box$  sets of nearby tracks
- Distribute metadata
	- $\Box$  old design: free space bitmap and inode map in a single contiguous region
		- lots of seeks when going from reading metadata to reading data
	- $\Box$  FFS: distribute free space bitmap and inode array among block groups. Keep a superblock copy in each block group
- File Placement
	- when a new regular file is created, FFS looks for inodes in the same block as the file's directory
	- $\Box$  when a new directory is created, FFS places it in a different block from the parent's directory

#### Data Placement

Small file

- $\Box$  first free heuristics
- $\Box$  trade short term for long term locality

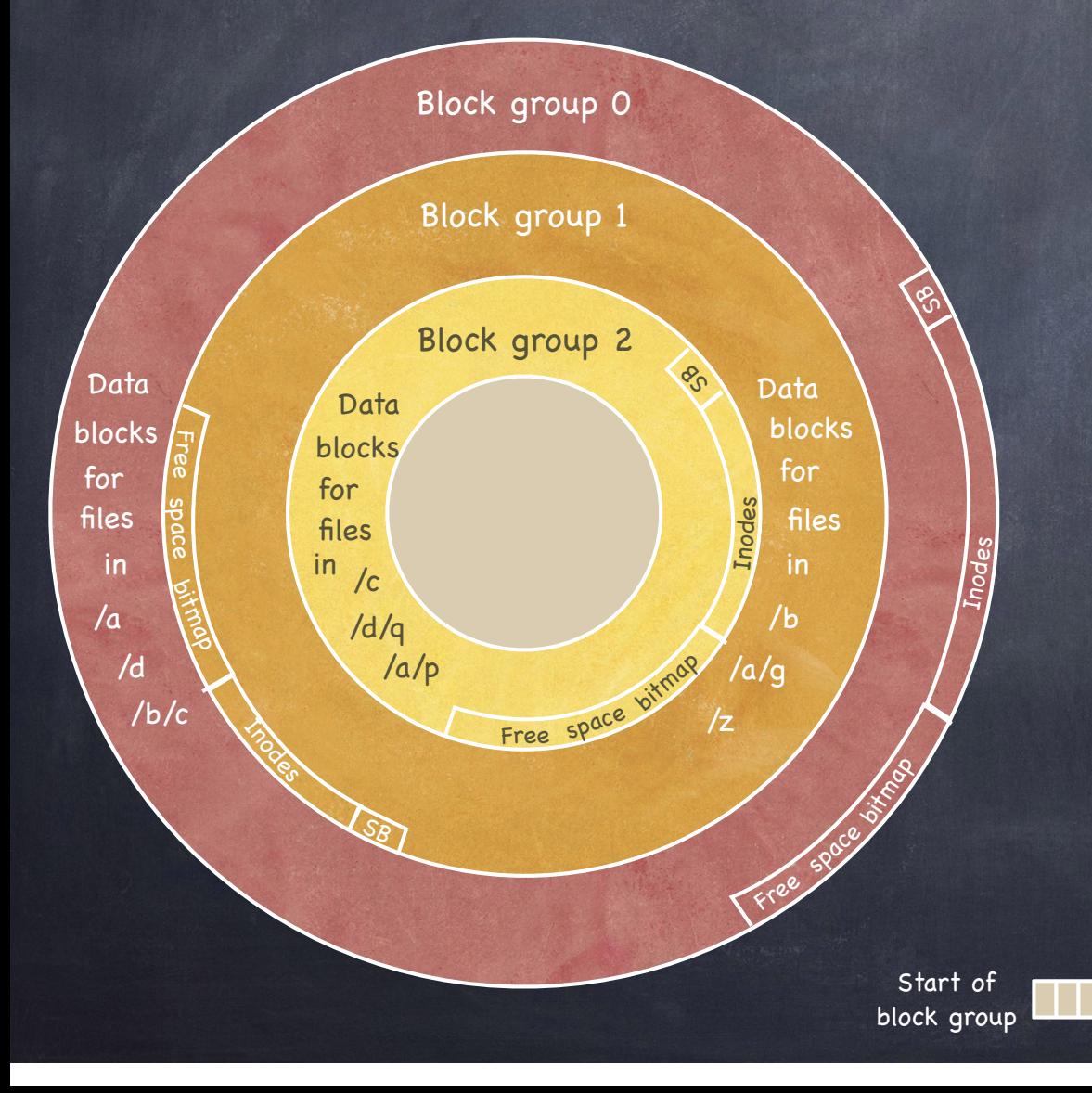

- Divide disk in block groups
	- $\Box$  sets of nearby tracks
- Distribute metadata
	- $\Box$  old design: free space bitmap and inode map in a single contiguous region
		- lots of seeks when going from reading metadata to reading data
	- $\Box$  FFS: distribute free space bitmap and inode array among block groups. Keep a superblock copy in each block group
- File Placement
	- when a new regular file is created, FFS looks for inodes in the same block as the file's directory
	- $\Box$  when a new directory is created, FFS places it in a different block from the parent's directory

┃ ┃ | 。 。 。 。

#### Data Placement

- $\Box$  first free heuristics
- $\Box$  trade short term for long term locality

Large file

# Locality heuristics: reserved space

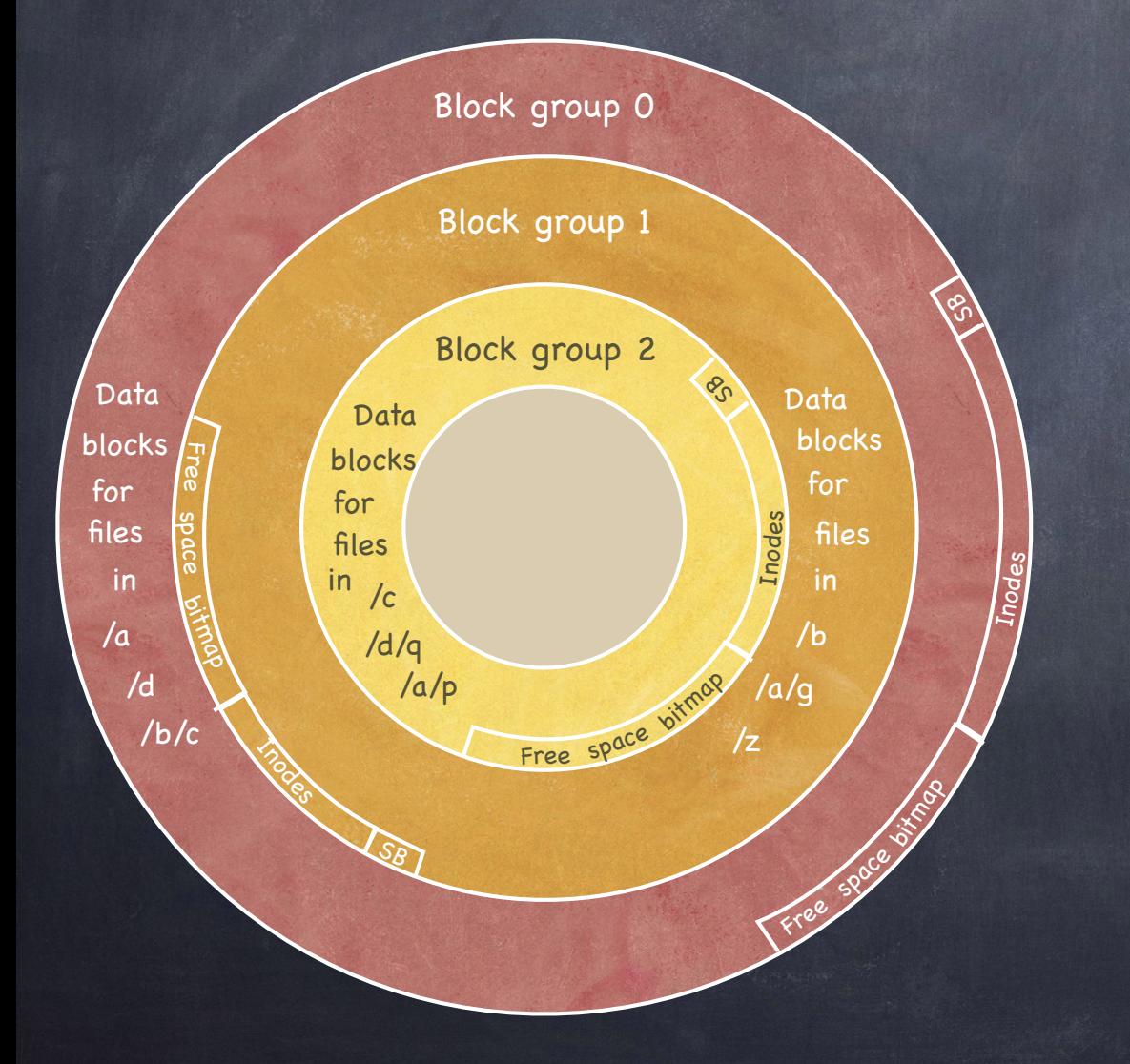

When a disk is full, hard to optimize locality

- file may end up scattered through disk
- FFS presents applications with a smaller disk
	- about 10%-20% smaller
	- user's write that encroaches on reserved space fails
	- super user still able to allocate inodes to clean things up

### Long File Exception

- Blocks of a huge file not all in the same block group  $\bullet$ or they will eat up all the blocks in the group! Instead, 12 blocks in a group (direct index) others divided in "chunks"
- Locality lost when moving between chunks choose chunk size to amortize cost of seeks

Say we want 90% of peak transfer, and transfer rate is 40MB/s

if positioning time (seek+rotation) is 10ms, we need a chunk large enough  $\Box$ that transfer takes 90ms

> chunk size = 40MB s X 1s 1000ms  $X$  90ms = 3.6 MB

In practice, FFS uses 4 MB chunks $\triangleright$ 

### Caching and Consistency

File systems maintain many data structures  $\circledcirc$ 

- Bitmap of free blocks and inodes  $\Box$
- Directories  $\Gamma$
- Inodes  $\Gamma$
- Data blocks

Data structures cached for performance  $\bigcirc$ 

- works great for read operations...
- $\overline{D}$  ...but what about writes?

## Caching and Consistency

- File systems maintain many data structures  $\circledcirc$ 
	- Bitmap of free blocks and inodes  $\Box$
	- Directories  $\Gamma$
	- Inodes  $\Gamma$
	- Data blocks
- Data structures cached for performance
	- works great for read operations...
	- n ...but what about writes?
- Write-back caches
	- $\Box$  delay writes: higher performance at the cost of potential inconsistencies
- Write-through caches  $\circledcirc$ 
	- write synchronously but poor performance (fsync)  $\Box$ 
		- do we get consistency at least? $\triangleright$